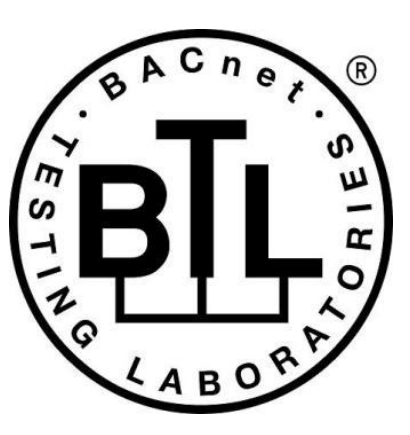

## **BACnet<sup>®</sup> TESTING LABORATORIES ADDENDA**

# **Addendum aq to BTL Test Package 16.1**

**Revision 6 Revised September 30, 2020**

Approved by the BTL Working Group on July 9, 2020. Approved by the BTL Working Group Voting Members on September 30, 2020. Published on October 1, 2020.

### **[This foreword and the "Overview" on the following pages are not part of this Test Package. They are merely informative and do not contain requirements necessary for conformance to the Test Package.]**

#### **FOREWORD**

The purpose of this addendum is to present current changes being made to the BTL Test Package. These modifications are the result of change proposals made pursuant to the continuous maintenance procedures and of deliberations within the BTL-WG Committee. The changes are summarized below.

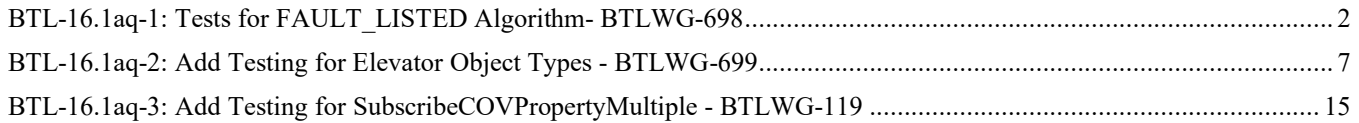

In the following document, language to be added to existing clauses within the BTL Test Package 16.1 is indicated through the use of *italics*, while deletions are indicated by strikethrough. Where entirely new subclauses are proposed to be added, plain type is used throughout

In contrast, changes to BTL Specified Tests also contain a vellow highlight to indicate the changes made by this addendum. When this addendum is applied, all highlighting will be removed. Change markings on tests will remain to indicate the difference between the new test and an existing 135.1 test. If a test being modified has never existed in 135.1, the applied result should not contain any change markings. When this is the case, square brackets will be used to describe the changes required for this test.

Each addendum can stand independently unless specifically noted via dependency within the addendum. If multiple addenda change the same test or section, each future released addendum that changes the same test or section will note in square brackets whether or not those changes are reflected.

### <span id="page-2-0"></span>**BTL-16.1aq-1: Tests for FAULT\_LISTED Algorithm- BTLWG-698**

#### **Overview:**

Addendum 135-2012*aq*-3 at Protocol\_Revision 18 added new FAULT\_LISTED algorithm to vertical transport objects that provide fault reporting, and to the Event Enrollment object.

#### **Changes:**

[In BTL Checklist, change Alarm and Event Management - Notification - Internal - B and Alarm and Event Management - Notification - External - B]

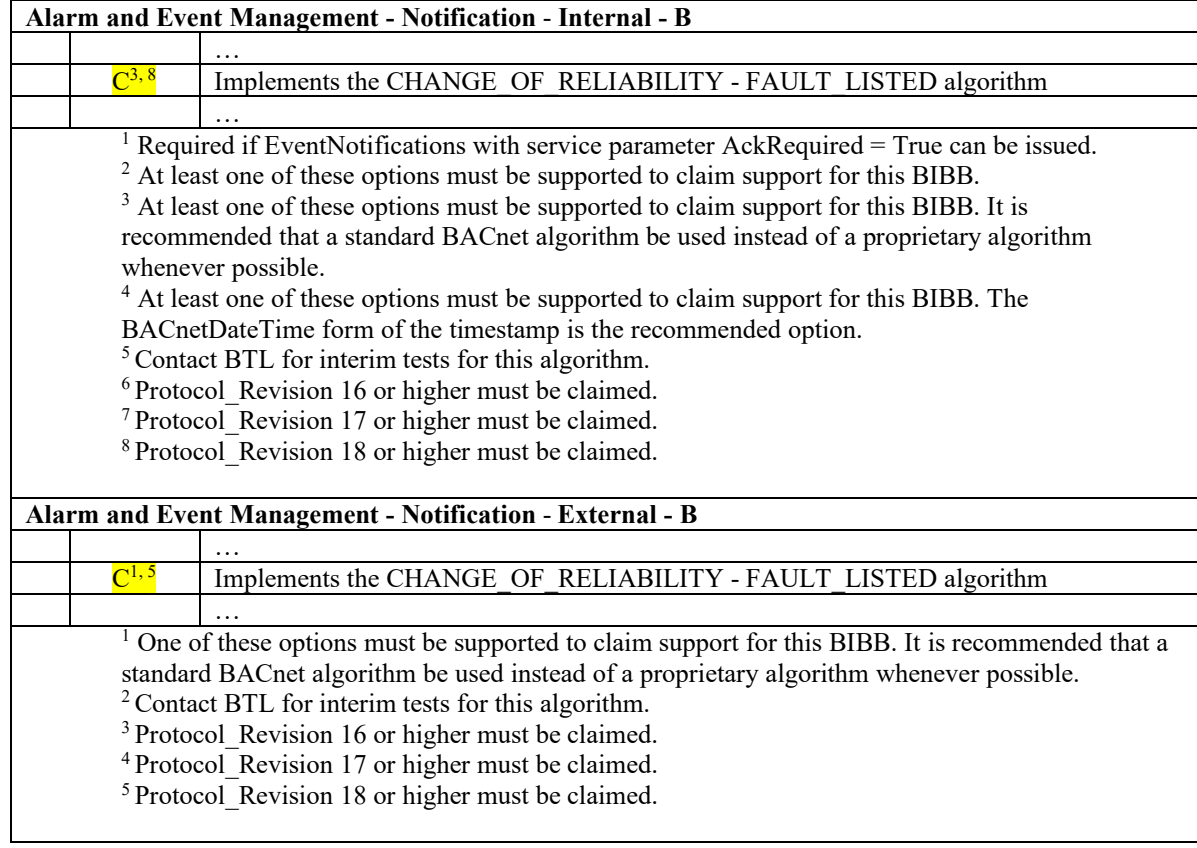

[In BTL Test Plan, change 5.2.36]

#### **5.2.36 Implements the CHANGE\_OF\_RELIABILITY - FAULT\_LISTED Algorithm**

The IUT contains, or can be made to contain, an object that can generate EventNotifications with an Event\_Type of CHANGE\_OF\_RELIABILITY and supports the specified algorithm.

Contact BTL for interim tests for this algorithm.

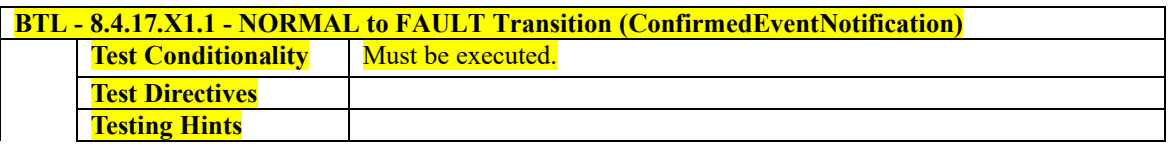

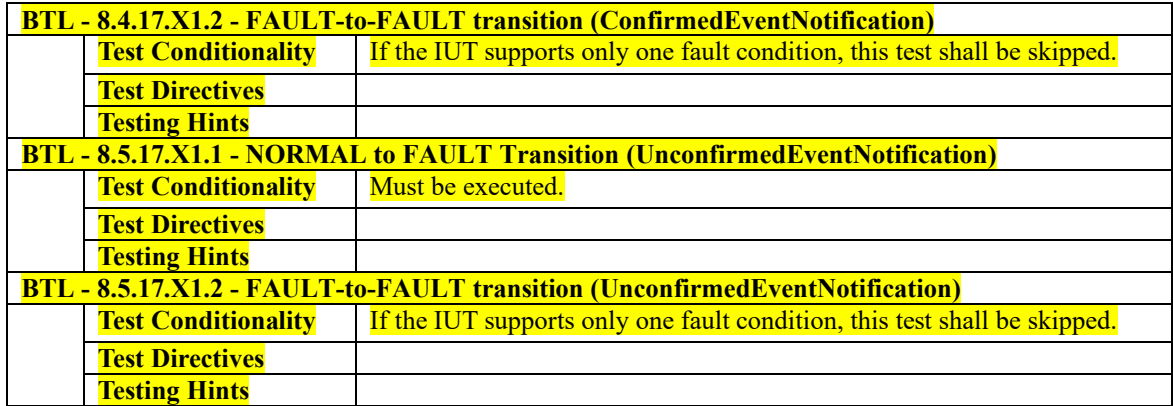

[In BTL Test Plan, change 5.3.24]

#### **5.3.24 Implements the CHANGE\_OF\_RELIABILITY - FAULT\_LISTED Algorithm**

The IUT contains, or can be made to contain, an object that can generate EventNotifications with an Event\_Type of CHANGE OF RELIABILITY and supports the specified algorithm.

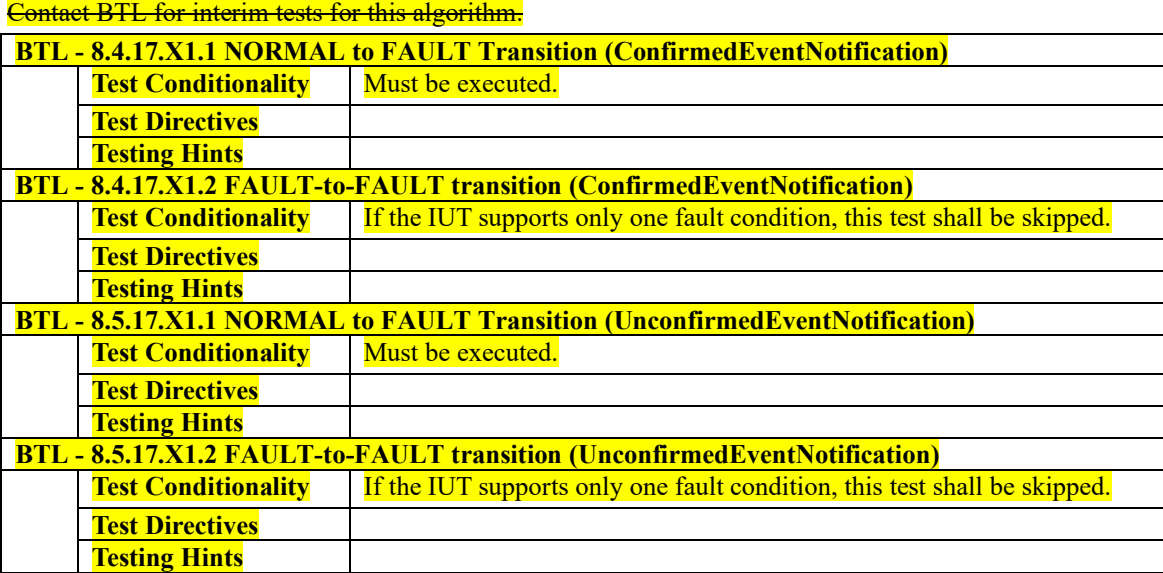

[In BTL Specified Tests, add a new test in this section]

#### **8.4.17.X1 CHANGE\_OF\_RELIABILITY – FAULT\_LISTED Tests (ConfirmedEventNotification)**

#### **8.4.17.X1.1 NORMAL to FAULT Transition (ConfirmedEventNotification)**

Reason for Change: No tests exist.

Purpose: This test case verifies the correct operation of the FAULT\_LISTED event algorithm for objects transitioning from NORMAL to FAULT event states.

Test Concept: The test concept corresponds to 8.5.17.X1.1.

Configuration Requirements: The configuration requirements are identical to those in 8.5.17.X1.1, except that the 'Issue Confirmed Notifications' parameter shall have a value of TRUE.

Test Steps: The test steps for this test case are identical to the test steps in 8.5.17.X1.1, except that the UnconfirmedEventNotification requests are ConfirmedEventNotification requests and the TD acknowledges receiving the notifications.

Notes to Tester: The passing results for this test case are identical to the ones in 8.5.17.X1.1, except that the event notifications shall be conveyed using a ConfirmedEventNotification service request.

#### **8.4.17.X1.2 FAULT-to-FAULT transition (ConfirmedEventNotification)**

Reason for Change: No tests exist.

Purpose: This test case verifies the correct operation of the FAULT\_LISTED event algorithm for objects transitioning from FAULT to FAULT event states.

Test Concept: The test concept corresponds to 8.5.17.X1.2.

Configuration Requirements: The configuration requirements are identical to those in 8.5.17.X1.2, except that the 'Issue Confirmed Notifications' parameter shall have a value of TRUE.

Test Steps: The test steps for this test case are identical to the test steps in 8.5.17.X1.2, except that the UnconfirmedEventNotification requests are ConfirmedEventNotification requests and the TD acknowledges receiving the notifications.

Notes to Tester: The passing results for this test case are identical to the ones in 8.5.17.X1.2, except that the event notifications shall be conveyed using a ConfirmedEventNotification service request.

#### **8.5.17.X1 CHANGE\_OF\_RELIABILITY - FAULT\_LISTED Tests (UnconfirmedEventNotification)**

#### **8.5.17.X1.1 NORMAL to FAULT Transition (UnconfirmedEventNotification)**

Reason for Change: No tests exist.

Purpose: This test case verifies the correct operation of the FAULT\_LISTED event algorithm for objects transitioning from NORMAL to FAULT event states.

Test Concept: Select a fault detecting object O1 which is configured to use the FAULT\_LISTED algorithm. Ensure that no fault conditions exist in the object. Set pMonitoredList to FV1, a non-empty list of supported faults. Verify the correct transition is generated. The fault condition is removed by setting pMonitoredList to an empty list. Verify the correct transition is generated.

Configuration Requirements: O1 is configured to detect faults and to report those using unconfirmed event notifications. O1 is initially configured to have no fault conditions present, and has an Event\_State of NORMAL.

Test Steps:

- 1. VERIFY pCurrentReliability = NO\_FAULT\_DETECTED
- 2. VERIFY pCurrentState = NORMAL
- 3. IF (pMonitoredList is writable) THEN WRITE pMonitoredList = FV1

ELSE

 $MAKE$  (pMonitoredList = FV1)

4. BEFORE **Notification Fail Time**

RECEIVE UnconfirmedEventNotification-Request,

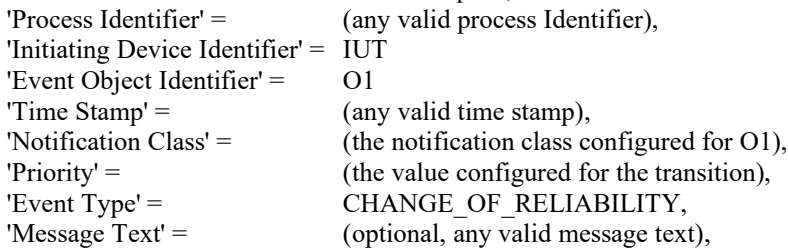

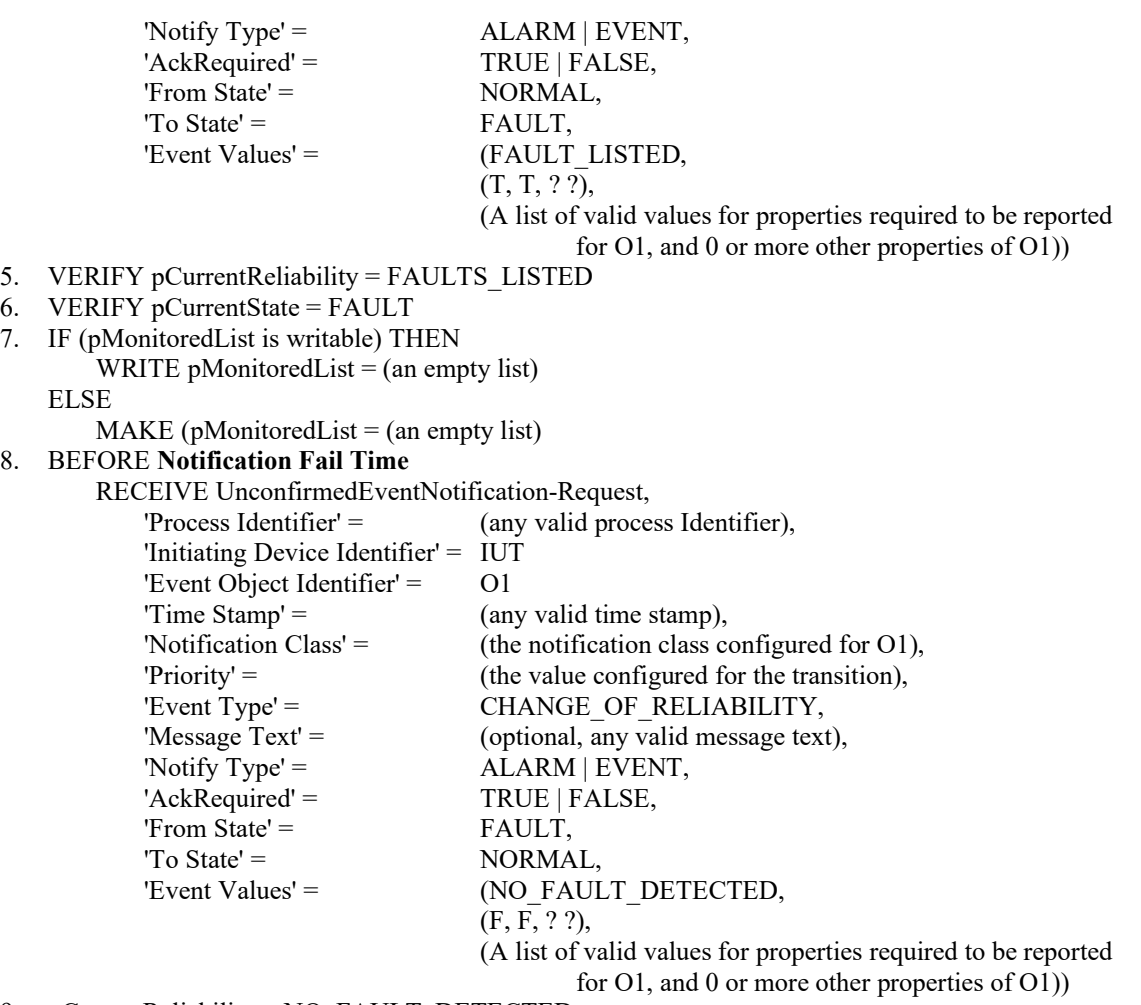

```
9. pCurrentReliability = NO_FAULT_DETECTED
```

```
10. VERIFY pCurrentState = NORMAL
```
#### **8.5.17.X1.2 FAULT-to-FAULT transition (UnconfirmedEventNotification)**

Reason for Change: No tests exist.

Purpose: This test case verifies the correct operation of the FAULT\_LISTED event algorithm for objects transitioning from FAULT to FAULT event states.

Test Concept: Select a fault detecting object O1 which is configured to use the FAULT\_LISTED algorithm. Ensure that a fault condition, FV1, exists in the object. Set pMonitoredList to FV2, a non-empty list different from FV1. Verify the correct transition is generated.

Configuration Requirements: O1 is configured to detect faults and to report those using unconfirmed event notifications. O1 is initially configured to have a fault by having pMonitoredList contain a non-empty list, FV1, and has an Event State of FAULT.

Test Steps:

- 1. VERIFY pCurrentReliability = FAULT\_LISTED
- 2. VERIFY pCurrentState = FAULT
- 3. IF (pMonitoredList is writable) THEN WRITE pMonitoredList = FV2 ELSE

```
MAKE (pMonitoredList = FV2)
```

```
4. BEFORE Notification Fail Time
       RECEIVE UnconfirmedEventNotification-Request,
           'Process Identifier' = (any valid process Identifier),
```
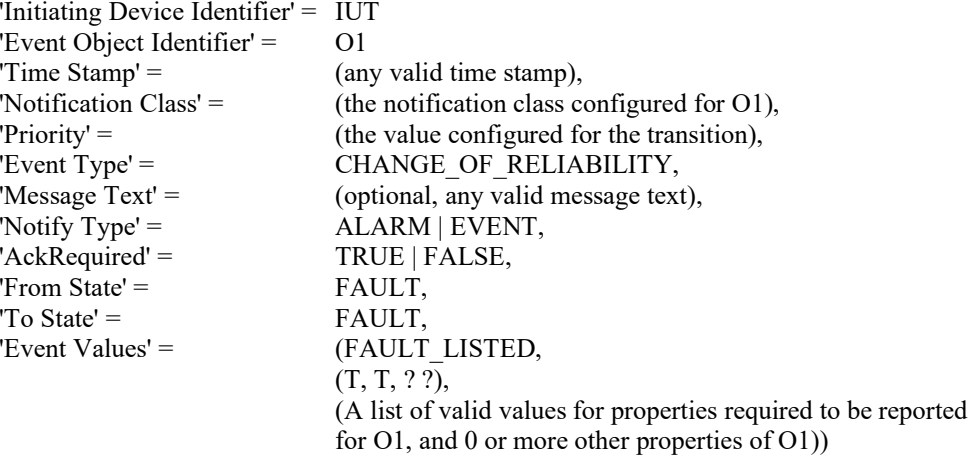

- 5. VERIFY pCurrentReliability = FAULTS\_LISTED
- 6. VERIFY pCurrentState = FAULT

### <span id="page-7-0"></span>**BTL-16.1aq-2: Add Testing for Elevator Object Types - BTLWG-699**

**Overview:**

#### **The existing test package does not have any coverage for Elevator Group, Escalator, and Lift object types.**

**Changes:**

[In BTL Checklist, completely replace the entries for Elevator Group, Lift and Escalator objects]

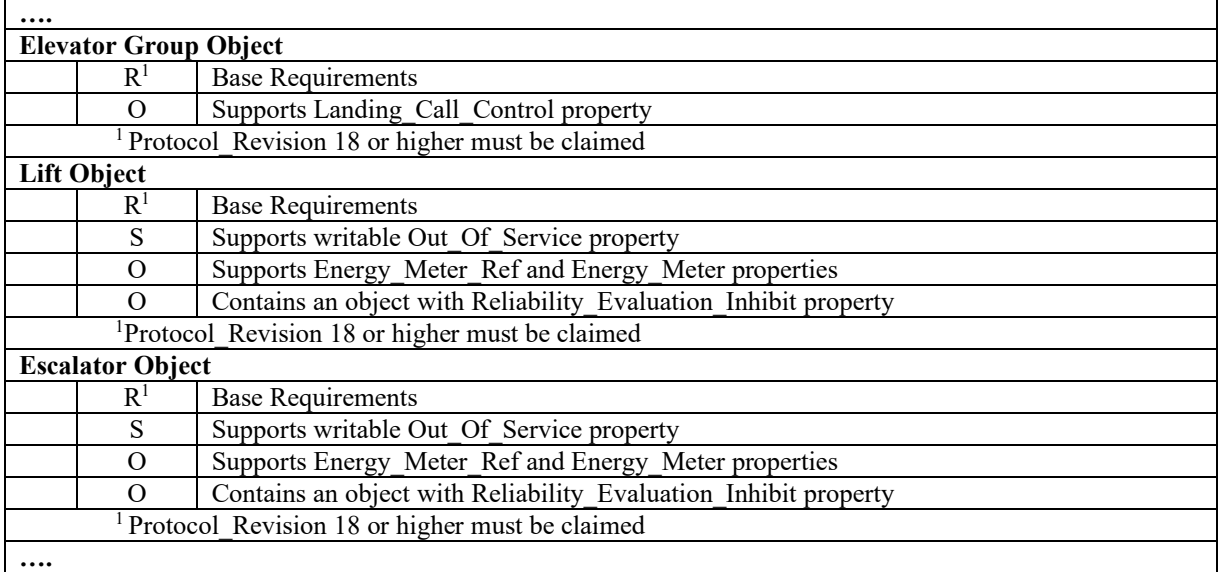

[In BTL Test Plan, modify section 3.58 Elevator Group Object]

### **3.58 Elevator Group Object**

### **3.58.1 Base Requirements**

Contact BTL for interim tests for this object. Base requirements must be met by any IUT that can contain Elevator Group objects.

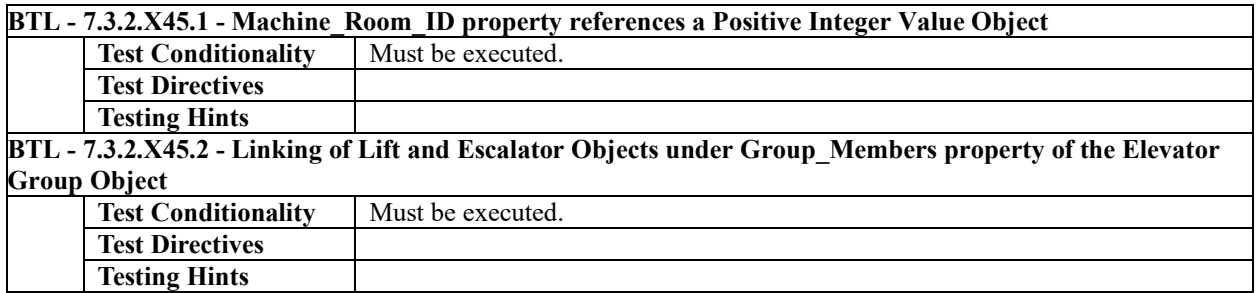

### **3.58.2 Supports Landing\_Call\_Control Property**

The IUT contains, or can be made to contain, an Elevator Group object that contains the Landing\_Call\_Control Property.

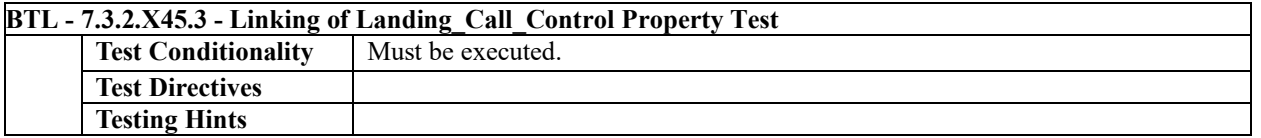

[In BTL Test Plan, modify section 3.59 Lift Object]

### **3.59 Lift Object**

### **3.59.1 Base Requirements**

Contact BTL for interim tests for this object. Base requirements must be met by any IUT that can contain Lift objects.

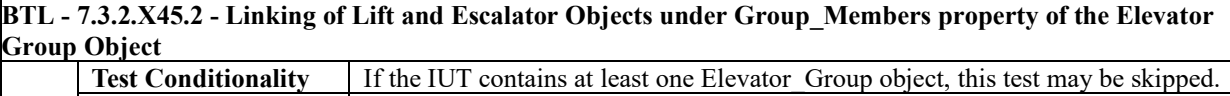

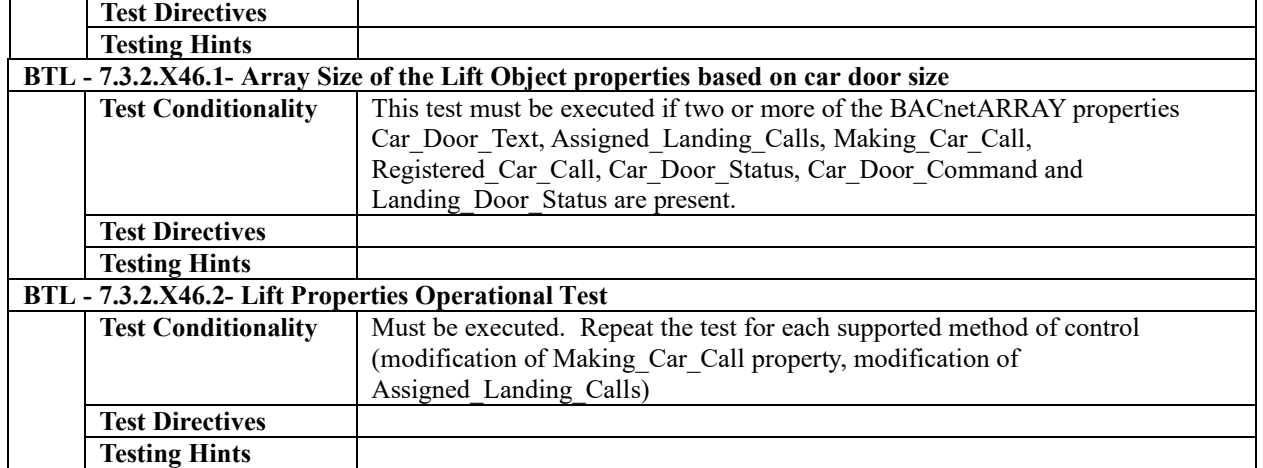

### **3.59.2 Supports writable Out\_Of\_Service property**

The Out\_Of\_Service property in Lift objects contained in the IUT is either writable or can be modified by any other means.

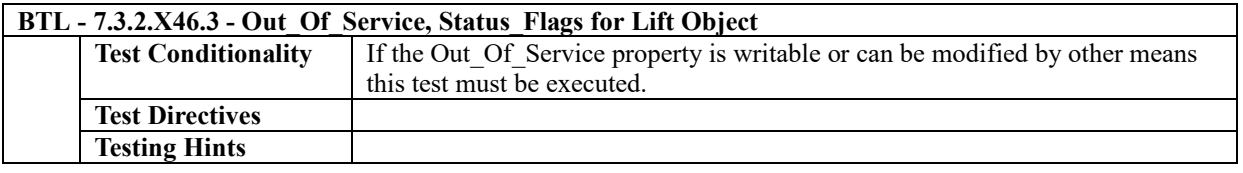

### **3.59.3 Supports Energy\_Meter\_Ref and Energy\_Meter Properties**

The Energy\_Meter\_Ref and Energy\_Meter properties are both present in at least one Lift object.

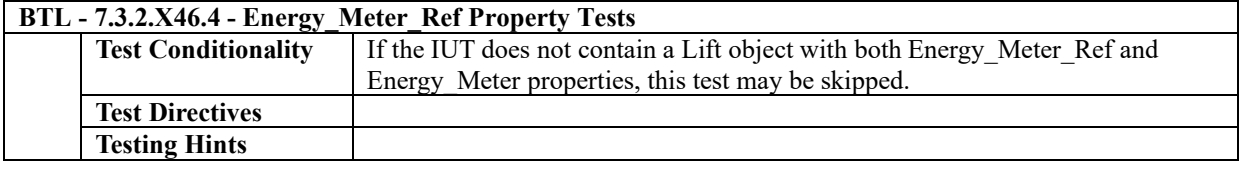

### **3.59.4 Contains an object with Reliability\_Evaluation\_Inhibit Property**

The IUT contains, or can be made to contain, a Reliability\_Evaluation\_Inhibit property that is configurable to a value of TRUE.

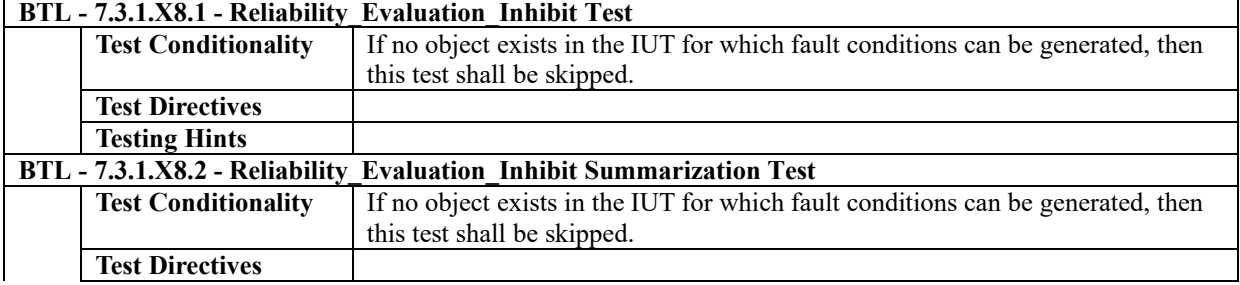

**Testing Hints**

[In BTL Test Plan, modify section 3.60 Escalator Object]

### **3.60 Escalator Object**

### **3.60.1 Base Requirements**

Contact BTL for interim tests for this object. Base requirements must be met by any IUT that can contain Escalator objects.

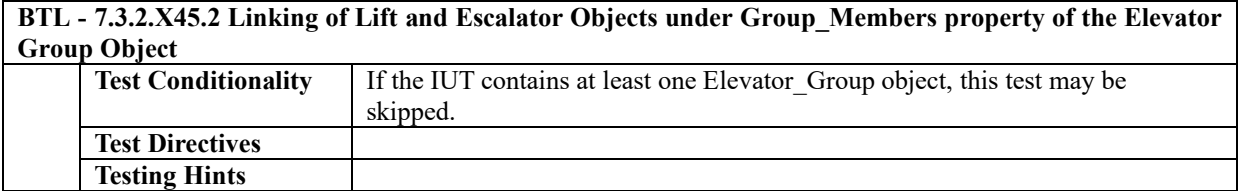

### **3.60.2 Supports Writable Out\_Of\_Service property**

The Out Of Service property in Escalator objects contained in the IUT is either writable or can be modified by any other means.

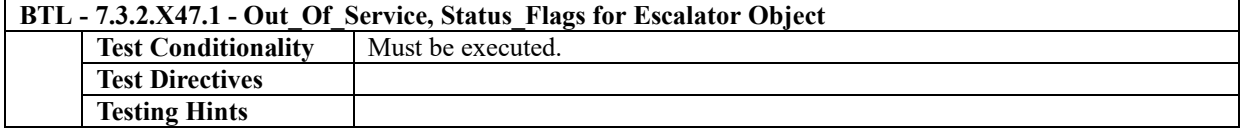

### **3.60.3 Supports Energy\_Meter\_Ref and Energy\_Meter Properties**

The Energy\_Meter\_Ref and Energy\_Meter properties are both present in at least one Escalator object.

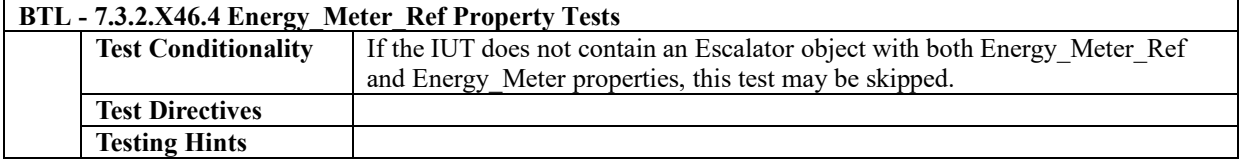

### **3.60.4 Contains an object with Reliability\_Evaluation\_Inhibit Property**

The IUT contains, or can be made to contain, a Reliability\_Evaluation\_Inhibit property that is configurable to a value of TRUE.

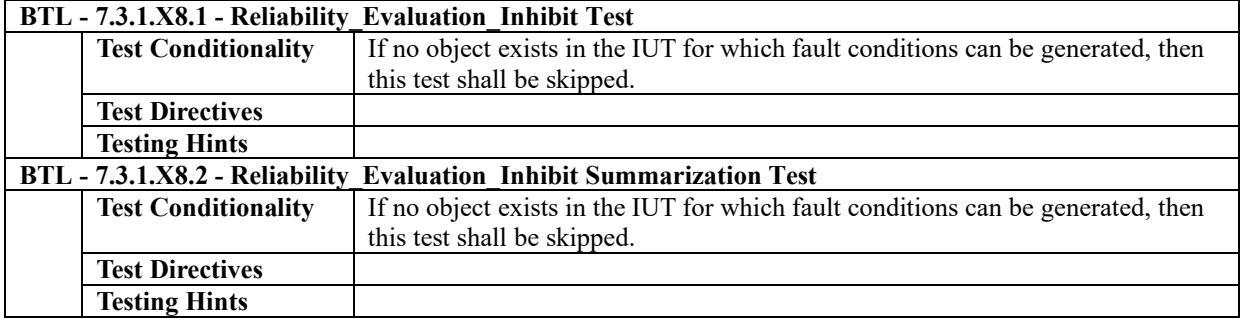

[In BTL Specified Tests, add new tests]

#### **7.3.2.X45 Elevator Group Object Tests**

**7.3.2.X45.1 Machine\_Room\_ID property references a Positive Integer Value Object** Reason for Change: No tests exist.

Purpose: To verify that the Machine Room ID property of an Elevator Group object can only reference a Positive Integer Value object or an object with instance number of 4194303.

Test Concept: The Machine\_Room\_ID property of an Elevator Group object, EG1, is read to verify that it contains an object reference to a Positive Integer Value object, PIV, or an object with instance number of 4194303. If the property is writable, an attempt is made to write an object reference, O1, that is not a Positive Integer Value object and has an instance number 0- 4194302 (inclusive) to verify that an error is returned.

Test Steps:

```
1. IF (Machine_Room_ID contains room identification number) THEN
   VERIFY (EG1), Machine Room ID = (PIV) ELSE 
   VERIFY (EG1), Machine_Room_ID = (any object type, 4194303)
2. IF (Machine_Room_ID is writeable) THEN
   Transmit WriteProperty-Request
       'Object Identifier'= EG1,
       'Property Identifier'= Machine_Room_ID,
       'Property Value'= O1
   Receive BACnet-Error-PDU
       'Error Class'= PROPERTY,
       'Error Code'= VALUE_OUT_OF_RANGE
```
#### **7.3.2.X45.2 Linking of Lift and Escalator Objects under Group\_Members property of the Elevator Group Object** Reason for Change: No tests exist.

Purpose: This test verifies that objects in the Group Members property of Elevator Group objects contain a reference back to the Elevator Group that has it listed as a member.

Test Concept: The Group Members property of each Elevator Group object is read to identify member Lift and Escalator objects. The Elevator\_Group property is read from each member Lift object and Escalator object to verify it contains a reference back to the appropriate Elevator Group object. The Elevator\_Group property of the remaining Lift and Escalator objects are read to verify that it contains an object identifier instance of 4194303.

Configuration Requirements: If the IUT supports a Group\_Members property that can be made to contain a reference to one or more Lift objects, than it shall be configured as such. If the IUT supports a Group\_Members property that can be made to contain a reference to one or more Escalator objects, it shall be configured as such.

Test Steps:

```
1. REPEAT EGO = (each Elevator Group object in the IUT) \{READ L1 = (EGO, Group Members)
        IF (L1 is not empty) THEN
            REPEAT O1 = (each Lift or Escalator object in L1) \{READ EGP = (O1, Elevator Group)VERIFY EGP = EGO 
            }
    }
3. REPEAT O1 = (each remaining Lift or Escalator object in the IUT) {
    READ EGP = (01, Elevator Group)
    VERIFY EGP = (any object type, 4194303)}
```
**7.3.2.X45.3 Landing\_Call\_Control test** Reason for Change: No tests exist.

Purpose: To verify that writing to the Landing Call Control property updates the Landing Call Control and Landing Calls properties in the Elevator Group object and updates the Assigned\_Landing\_Calls property of a linked Lift object

Test Concept: The Landing\_Call\_Control property of an Elevator Group object (EG1) is written with a value that represents a request to travel upwards from FN1. The Landing\_Call\_Control and Landing\_Calls properties of EG1 and the Assigned Landing Calls property of the linked Lift object (L1) are checked to verify they updated correctly. The Landing Call Control property is written with a value that represents a request to travel downwards from FN2 and the aforementioned properties are checked again. The optional 'floor-text' parameter is used in one of the WRITE steps to verify the server will ignore this parameter when present. In the test steps, DF represents a valid destination floor.

Configuration Requirements: Lift object (L1) is contained in the Group\_Members property of the Elevator Group object (EG1) and has a door at array index Y on the same side of the landing call. FN1 and FN2 values should be sufficiently far away from the current position of L1 to allow for reading of the property values. No other processes shall be generating landing calls during this test.

Test Steps:

- 1. WRITE EG1, Landing\_Call\_Control = (FN1, UP | DF (DF > FN1), "test string")
- 2. VERIFY EG1, Landing Call Control =  $(FN1, UP | DF, floor-text (optional))$
- 3. VERIFY EG1, Landing Calls =  $(FN1, UP | DF, floor-text (optional))$
- 4. IF (L1 contains the Assigned\_Landing\_Calls property)
	- VERIFY L1, Assigned Landing Calls, ARRAY INDEX  $(Y) = (FN1, UP)$
- 5. WAIT (a time interval sufficient for the car to complete the call + **Internal Processing Fail Time**)
- 6. VERIFY EG1, Landing Calls  $= ()$
- 7. IF (L1 contains the Assigned\_Landing\_Calls property)
- VERIFY L1, Assigned Landing Calls, ARRAY INDEX  $(Y) = ($
- 8. WRITE EG1, Landing\_Call\_Control = (FN2, DOWN | DF (DF < FN2))
- 9. VERIFY EG1, Landing Call Control = (FN2, DOWN | DF, floor-text (optional))
- 10.VERIFY EG1, Landing\_Calls = (FN2, DOWN | DF, floor-text (optional))
- 11.IF (L1 contains the Assigned\_Landing\_Calls property)
- VERIFY L1, Assigned Landing Calls =  $(FN1, DOWN)$
- 12.WAIT (a time interval sufficient for the car to complete the call + **Internal Processing Fail Time**)
- 13. VERIFY EG1, Landing Calls  $= ()$
- 14. IF (L1 contains the Assigned\_Landing\_Calls property)
	- VERIFY L1, Assigned Landing Calls, ARRAY INDEX  $(Y) = ($

Notes to Tester: If the Elevator Group contains more than 1 lift, the value written to Landing Call Control may get assigned to any other lift in the group based on the lift algorithm.

#### **7.3.2.X46 Lift Object Tests**

#### **7.3.2.X46.1 Array Size of the Lift Object properties based on car door size.**

Reason for Change: No tests exist.

Purpose: To verify that the size of the arrays for the Car\_Door\_Text, Assigned\_Landing\_Calls, Making\_Car\_Call, Registered Car Call, Car Door Status, Car Door Command and Landing Door Status properties are the same.

Test Concept: The array size for each of the above properties, if present, is read and the sizes are compared to verify they are all equal.

Test Steps:

- 1. VERIFY (L1), Car Door Text = (Number of car doors present in the Lift), ARRAY INDEX = 0
- 2. VERIFY (L1), Assigned Landing Calls = (Number of car doors present in Lift), ARRAY INDEX = 0
- 3. VERIFY (L1), Making Car Call = (Number of car doors present in the Lift), ARRAY INDEX = 0
- 4. VERIFY (L1), Registered\_Car\_Call = (Number of car doors present in the Lift), ARRAY INDEX = 0
- 5. VERIFY (L1), Car\_Door\_Status = (Number of car doors present in the Lift), ARRAY INDEX = 0
- 6. VERIFY (L1), Car Door Command = (Number of car doors present in the Lift), ARRAY INDEX = 0
- 7. VERIFY (L1), Landing Door Status = (Number of car doors present in the Lift), ARRAY INDEX = 0
- 8. CHECK (Array index 0 of all these properties shall be same)

#### **7.3.2.X46.2 Lift Properties Operational Test**

Reason for Change: No tests exist.

Purpose: To verify that the property values in the Lift object update when it responds to a call.

Test Concept: The test starts with the Lift object, L1, in the lowest floor that it serves, LF, and property values are checked. A request is made to move the lift to the highest floor that it serves, HF, and property values are checked while the lift is moving and again when the lift arrives at HF. If the IUT does not contain the property specified in the test step, that step shall be skipped. In the test steps, DSR is a specific array index corresponding to the car door servicing the request.

Configuration Requirements: At the start of the test, the lift corresponding to L1 is at LF and there are no active calls for L1. Throughout the test, L1 is in a normal operating state such that Car\_Mode = NORMAL, Out\_Of\_Service = FALSE, and no other processes shall be attempting to control L1.

Test Steps:

- 1. READ LF = Car\_Position
- 2. READ  $DS1 = Car$  Door Status
- 3. VERIFY Floor  $Text = (any value)$ , ARRAY INDEX = LF
- 4. VERIFY Floor\_Text = (any value), ARRAY INDEX =  $HF$
- 5. REPEAT  $N = (each array element) DO \{$ VERIFY Assigned Landing Calls =  $\{\}$ , ARRAY INDEX = N
- } 6. REPEAT  $N = (each array element) DO \{$ VERIFY Registered Car Calls =  $\{\}$ , ARRAY INDEX = N }
- 7. VERIFY Car Moving Direction  $\leq$  UP | DOWN
- 8. VERIFY Car\_Mode = NORMAL
- 9. VERIFY Next Stopping Floor = LF
- 10. VERIFY Passenger\_Alarm = FALSE
- 11. VERIFY Reliability = NO\_FAULT\_DETECTED
- 12. VERIFY Out Of Service = FALSE
- 13. VERIFY Car\_Drive\_Status = STATIONARY | UNKNOWN
- 14. REPEAT  $N = (each array element) DO \{$

VERIFY Landing Door Status = (a list containing an entry  ${LF, DS1[N]}$ ), ARRAY INDEX = N

- }
- 15. MAKE (A command that will cause L1 to travel to HF)

--Complete steps 16 – 19 before L1 reaches HF

- 16. IF (command was generated via Landing call) THEN VERIFY Assigned Landing Calls = (HF, DOWN), ARRAY INDEX = DSR }
	- ELSE --command was generated via Car call VERIFY Making  $Car$  Call = (HF), ARRAY INDEX = DSR VERIFY Registered Car Calls =  $(HF)$ , ARRAY INDEX = DSR VERIFY Car Assigned Direction  $= (UP)$
	- }
- 17. VERIFY Car\_Moving\_Direction = UP
- 18. VERIFY Next\_Stopping\_Floor = HF
- 19. VERIFY Car\_Drive\_Status  $\leq$  STATIONARY
- 20. WAIT (for L1 to reach HF) + **Internal Processing Fail Time**
- 21. REPEAT  $N = (each array element) DO \{$ VERIFY Registerd\_Car\_Calls =  $\{\}$ , ARRAY INDEX = N }
- 22. VERIFY Car\_Position = HF
- 23. VERIFY Car\_Moving\_Direction  $\text{O}-UP$  | DOWN
- 24. VERIFY Next\_Stopping\_Floor = HF
- 25. READ  $DS2 = Car$  Door Status
- 26. REPEAT ( $N =$  each array element) DO{

VERIFY Landing Door Status = (a list containing an entry {LF, DS2[N]}), ARRAY INDEX = N }

#### **7.3.2.X46.3 Out\_Of\_Service, Status\_Flags for Lift object**

Reason for Change: No tests exist.

Purpose: To verify the interrelationship between Out Of Service and Status Flags and that properties dictated by the standard to be writable when Out Of Service is TRUE are writable when Out Of Service is TRUE.

Test Concept: Out Of Service is set to TRUE and Status Flags is checked to verify the Out Of Service flag is set. While Out Of Service is TRUE, each of the properties (represented by LP), if present in the object, is read to obtain the current property value, X, and written with a different property value, Y. The property value is read again to verify it changed to Y.

LP = (Assigned Landing Calls, Registered Car Call, Car Position, Car Moving Direction, Car Assigned Direction, Car\_Door\_Status, Car\_Door\_Zone, Car\_Load, Next\_Stopping\_Floor, Passenger\_Alarm, Energy\_Meter, Car\_Drive\_Status, Fault Signals, Landing Door Status, Making Car Call, Car Door Command, and Car Mode)

Test Steps:

- 1. WRITE Out Of Service = TRUE
- 2. VERIFY Out Of Service = TRUE
- 3. VERIFY Status  $Flags = (?, ?, ?, TRUE)$
- 4. REPEAT  $P = (each property in LP present in the object) DO\{$

```
READ X = PWRITE P = YWAIT Internal Processing Fail Time
   VERIFY (P = Y)}
```
**7.3.2.X46.4 Energy\_Meter\_Ref Property Tests**

Reason for Change: No tests exist.

Purpose: To verify linking of Energy\_Meter property and Energy\_Meter\_Ref property.

Test Concept: If the Energy Meter Ref property of an object (O1) is present and initialized (contains an instance other than 4194303), then the Energy\_Meter property, if present, shall have a value of 0.0. If Energy\_Meter\_Ref is present and is uninitialized, then the value of Energy\_Meter property shall have any valid value.

Test Steps:

1. IF (Energy\_Meter\_Ref is present and initialized with instance other than 4194303) THEN

VERIFY Energy Meter  $= 0.0$ 

ELSE

VERIFY Energy\_Meter = (Any Valid Value)

#### **7.3.2.X47 Escalator Object Tests**

#### **7.3.2.X47.1 Out\_Of\_Service, Status\_Flags for Escalator object**

Reason for Change: No tests exist.

Purpose: To verify the interrelationship between Out Of Service and Status Flags and that properties dictated by the standard to be writable when Out Of Service is TRUE are writable when Out Of Service is TRUE.

Test Concept: Out Of Service is set to TRUE and Status Flags is checked to verify the Out Of Service flag is set. While Out Of Service is TRUE, each of the properties (represented by EP), if present in the object, is read to obtain the current property value, X, and written with a different property value, Y. The property value is read again to verify it changed to Y.

EP = (Power\_Mode, Operation\_Direction, Escalator\_Mode, Energy\_Meter, Fault\_Signals, and Passenger\_Alarm)

Test Steps:

- 1. WRITE Out\_Of\_Service = TRUE
- 2. VERIFY Out\_Of\_Service = TRUE
- 3. VERIFY Status\_Flags = (?, ?, ?, TRUE)
- 4. REPEAT  $P = (each property in LP present in the object) DO { }$  $READ X = P$ WRITE  $(P = Y)$ WAIT **Internal Processing Fail Time**
	- VERIFY  $(P = Y)$
	- }

### <span id="page-15-0"></span>**BTL-16.1aq-3: Add Testing for SubscribeCOVPropertyMultiple - BTLWG-119**

#### **Overview:**

Addenda aq-2 added COVMultiple services: SubscribeCOVPropertyMultiple, ConfirmedCOVNotificationMultiple, UnconfirmedCOVNotificationMultiple services to all multiple values to be subscribed to and allow individual timestamps in each notification. This service can be used with any property of any object, so long as it is supported on the A and B sides.

#### **Changes:**

[In BTL Checklist, replace the data for DS-COVM-A and DS-COVM-B to add support for these BIBBs]

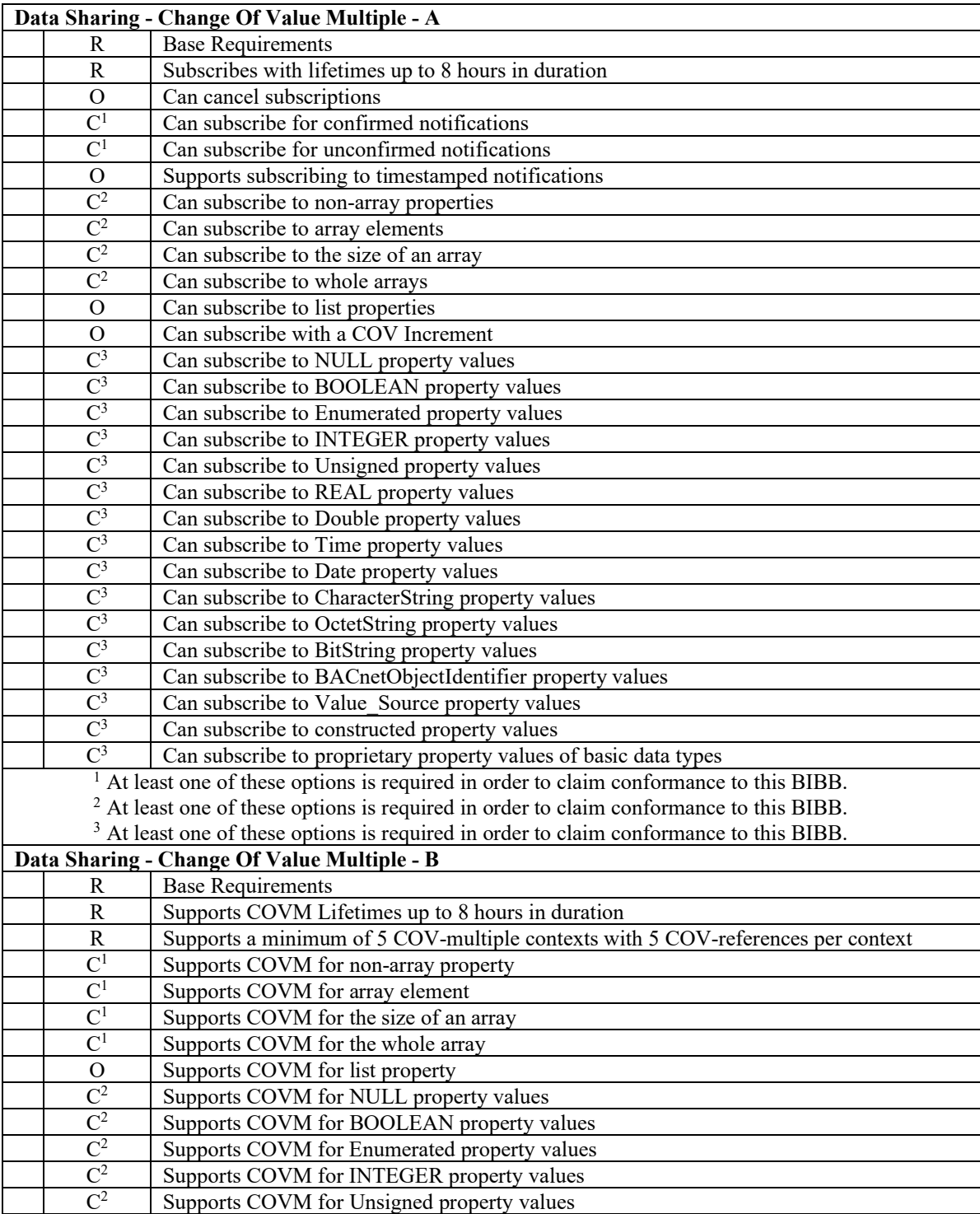

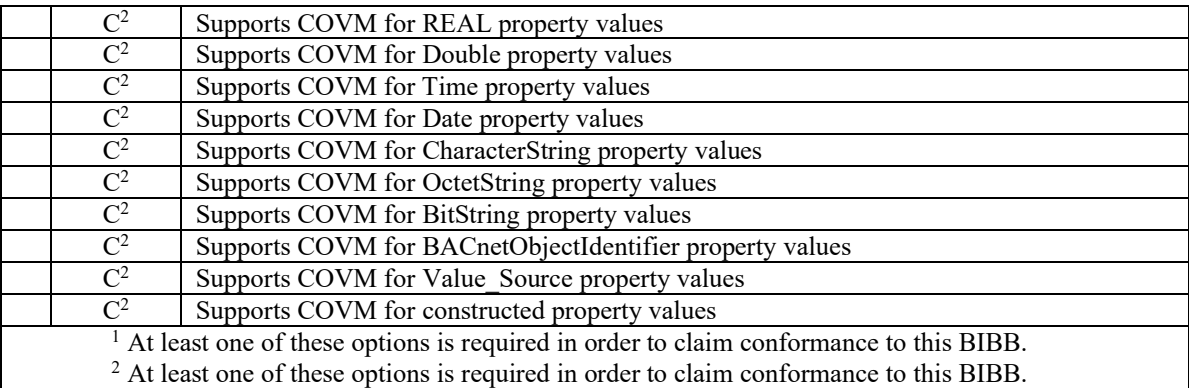

[In BTL Test Plan, replace sections 4.25 and 4.26 to add support for these BIBBs]

### **4.25 Data Sharing - Change Of Value Multiple - A**

### **4.25.1Base Requirements**

Base requirements must be met by any IUT claiming conformance to this BIBB.

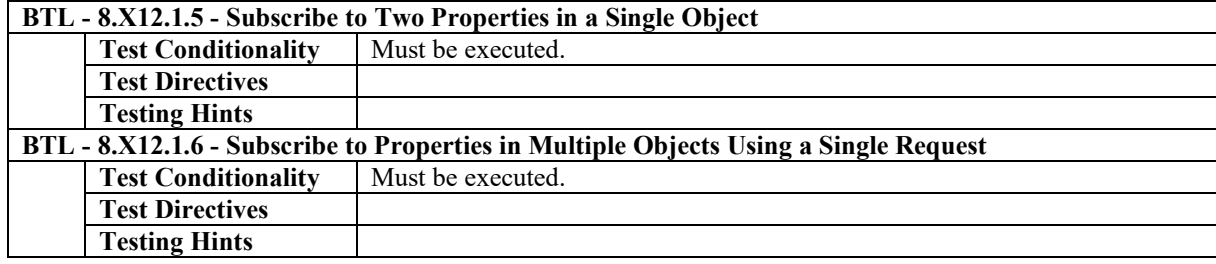

### **4.25.2Subscribes with lifetimes up to 8 hours in duration**

The IUT is capable of subscribing with a lifetime less than or equal to 28800 seconds (8 hours).

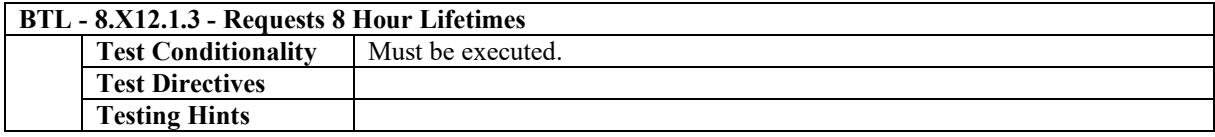

### **4.25.3Can Cancel Subscriptions**

The IUT can explicitly cancel COV subscriptions (in contrast to just letting the subscription expire).

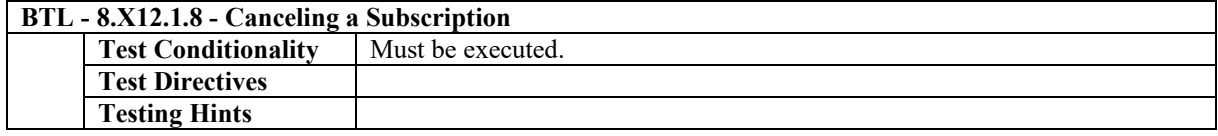

### **4.25.4Can Subscribe for Confirmed Notifications**

The IUT can subscribe for, receive, and process confirmed Change of Value Multiple notifications.

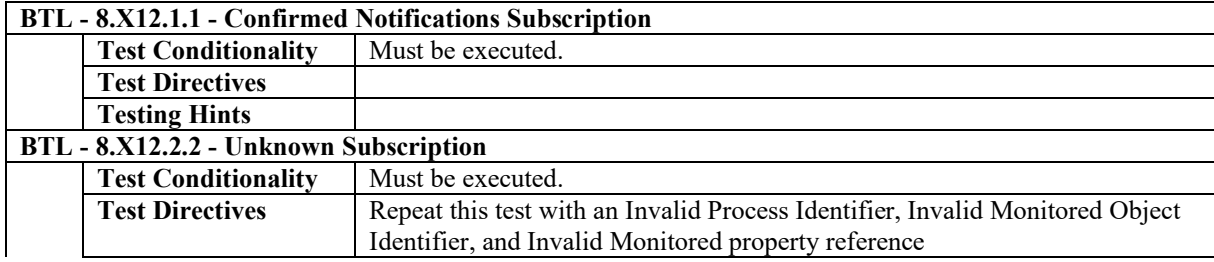

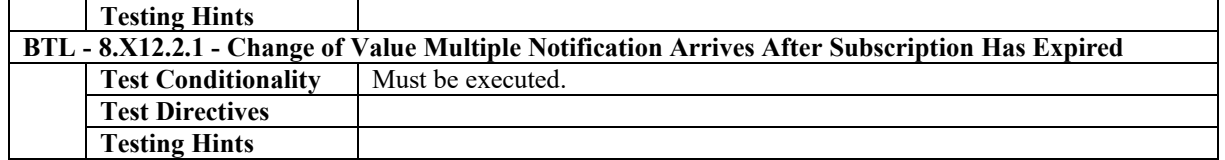

### **4.25.5Can Subscribe for Unconfirmed Notifications**

The IUT can subscribe for, receive, and process unconfirmed Change of Value Multiple notifications.

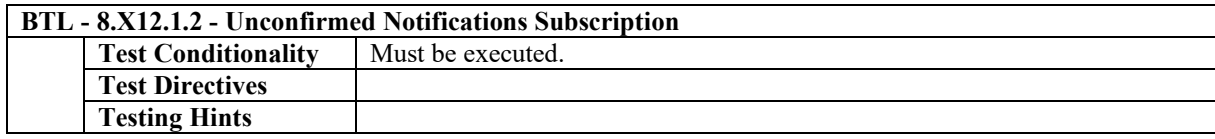

### **4.25.6Supports Subscribing to Timestamped Notifications**

The IUT can subscribe for and receive Timestamped Notifications.

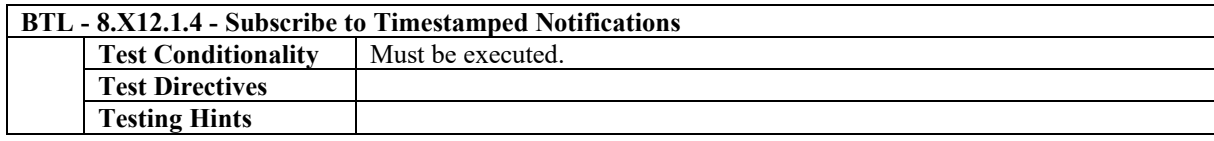

### **4.25.7Can Subscribe to Non-array Properties**

The IUT can subscribe for and receive a Change of Value Multiple notification that that references a non-array property and can correctly process the response.

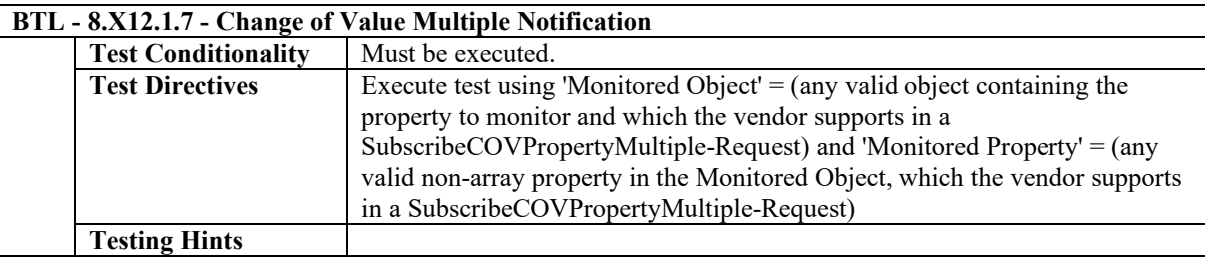

### **4.25.8Can Subscribe to Array Elements**

The IUT can subscribe for and receive a Change of Value Multiple notification that references a specific element of an array property and can correctly process the response.

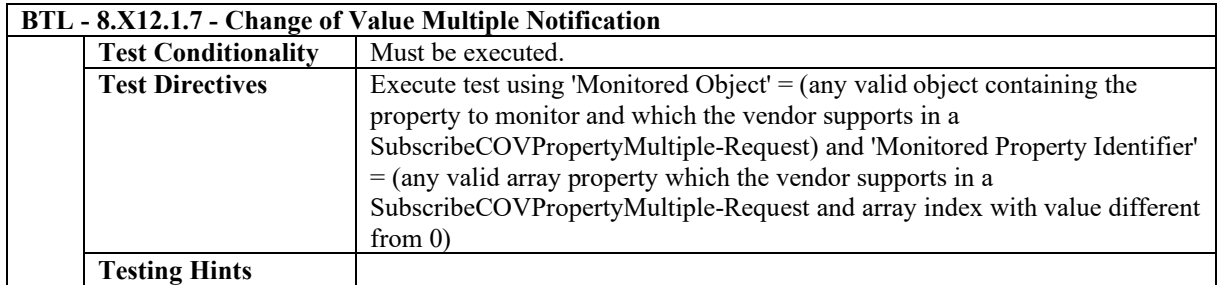

### **4.25.9Can Subscribe to the Size of an Array**

The IUT can subscribe for and receive a Change of Value Multiple notification that references the size of an array property and can correctly process the response.

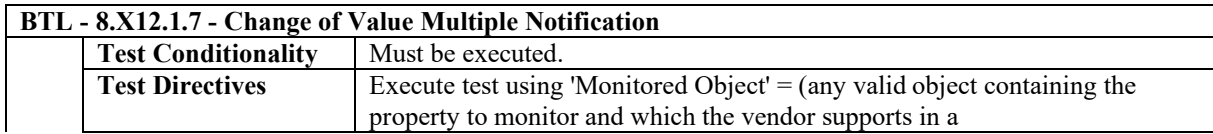

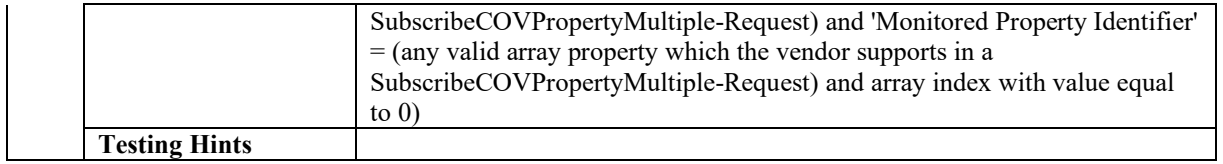

### **4.25.10 Can Subscribe to Whole Arrays**

The IUT can subscribe for and receive a Change of Value Multiple notification for an array property and can correctly process the response.

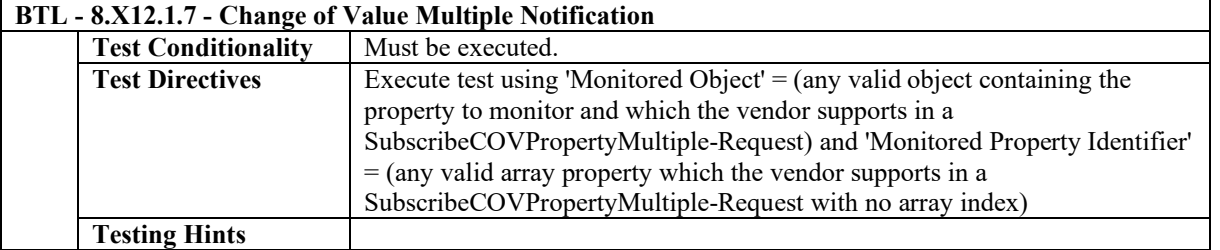

### **4.25.11 Can Subscribe to List Properties**

The IUT can subscribe for and receive a Change of Value Multiple notification that references a list property and can correctly process the response

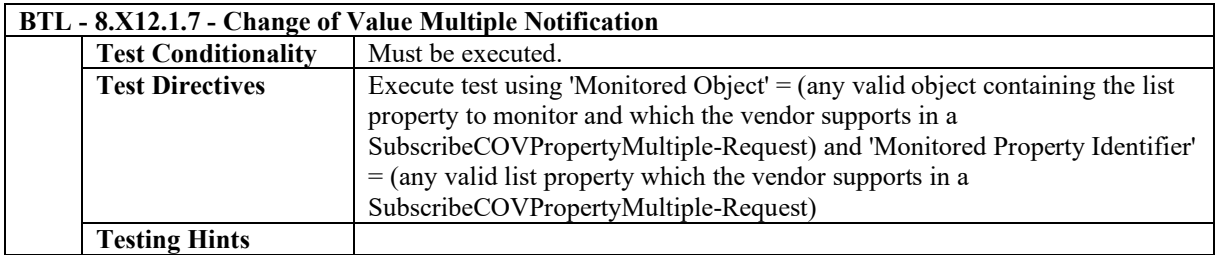

### **4.25.12 Can Subscribe with a COV Increment**

The IUT can subscribe with the parameter 'COV Increment'.

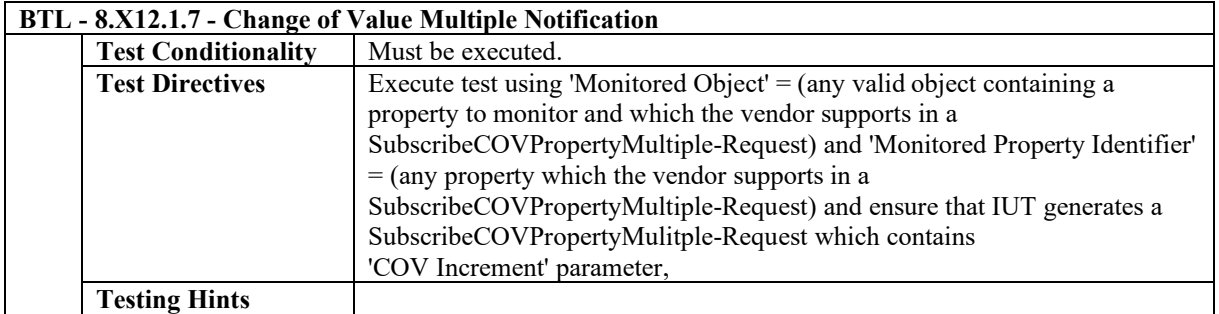

### **4.25.13 Can Subscribe to NULL Property Values**

The IUT can subscribe for, receive, and process Change of Value Multiple notifications from property that contains a NULL value.

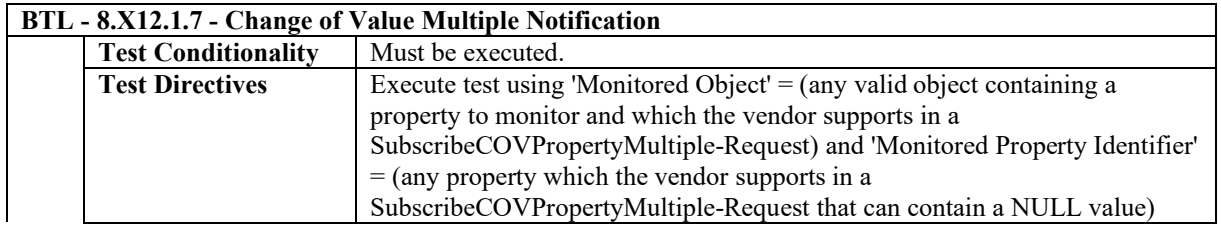

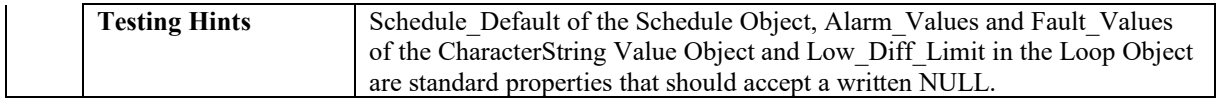

### **4.25.14 Can Subscribe to BOOLEAN Property Values**

The IUT can subscribe for, receive, and process Change of Value Multiple notifications from BOOLEAN property values.

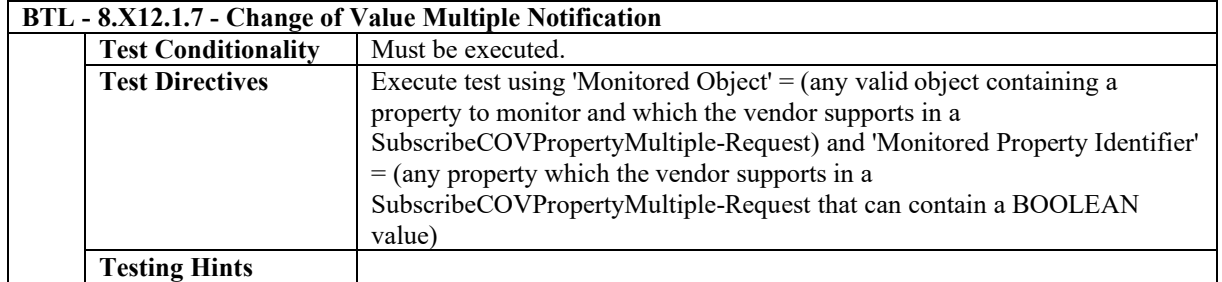

### **4.25.15 Can Subscribe to Enumerated Property Values**

The IUT can subscribe for, receive, and process Change of Value Multiple notifications from Enumerated property values.

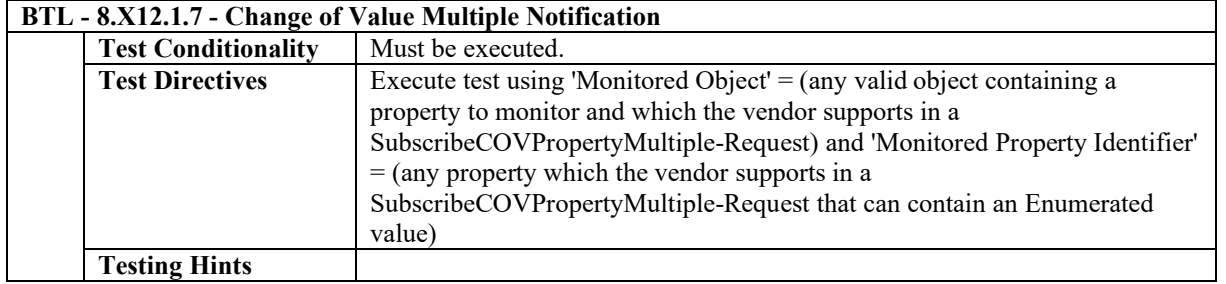

### **4.25.16 Can Subscribe to INTEGER Property Values**

The IUT can subscribe for, receive, and process Change of Value Multiple notifications from INTEGER property values.

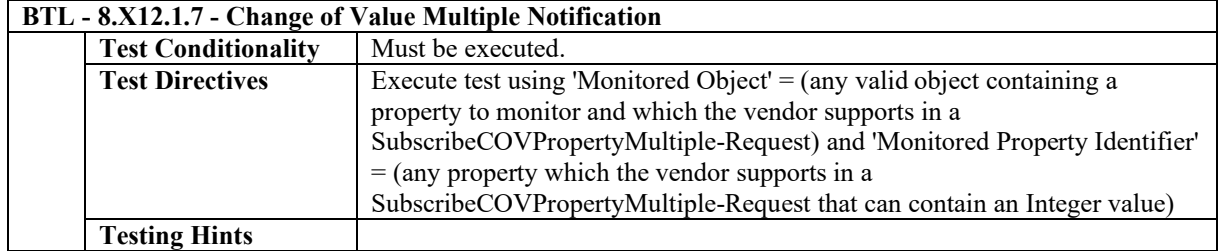

### **4.25.17 Can Subscribe to Unsigned Property Values**

The IUT can subscribe for, receive, and process Change of Value Multiple notifications from Unsigned property values.

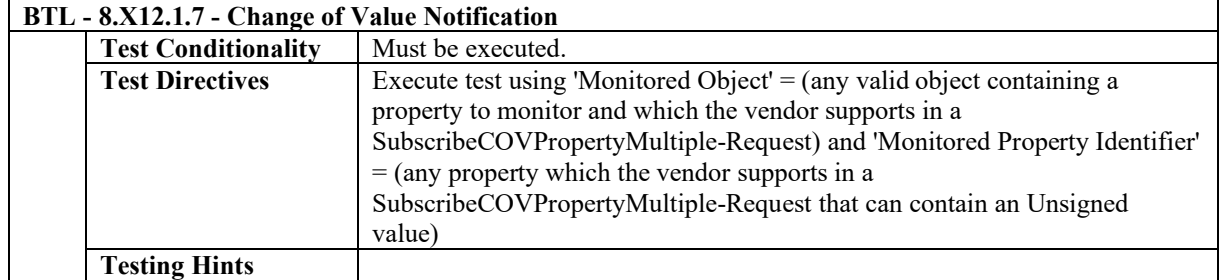

### **4.25.18 Can Subscribe to REAL Property Values**

The IUT can subscribe for, receive, and process Change of Value Multiple notifications from REAL property values.

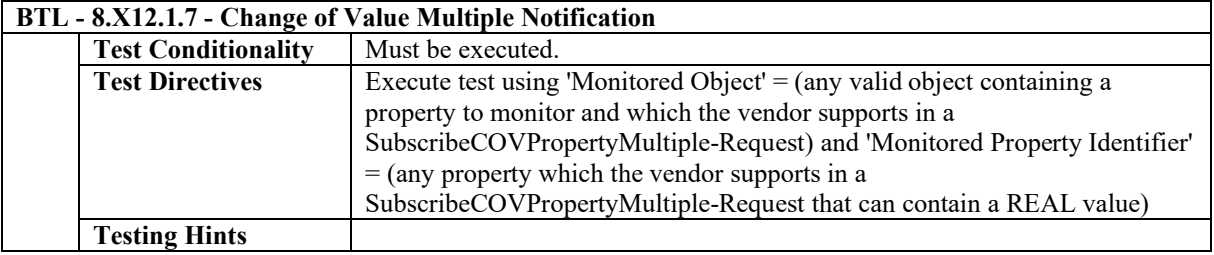

### **4.25.19 Can Subscribe to Double Property Values**

The IUT can subscribe for, receive, and process Change of Value Multiple notifications from Double property values.

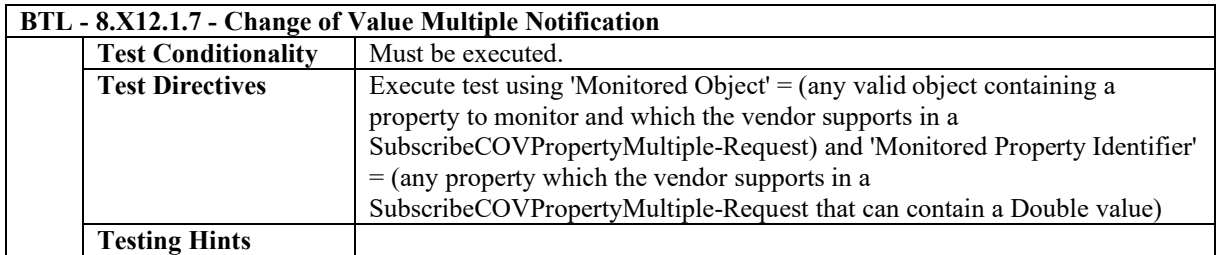

### **4.25.20 Can Subscribe to Time Property Values**

The IUT can subscribe for, receive, and process Change of Value Multiple notifications from Time property values.

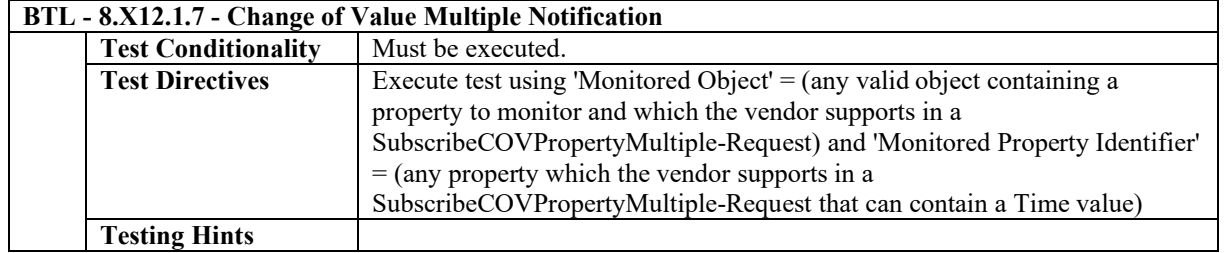

### **4.25.21 Can Subscribe to Date Property Values**

The IUT can subscribe for, receive, and process Change of Value Multiple notifications from Date property values.

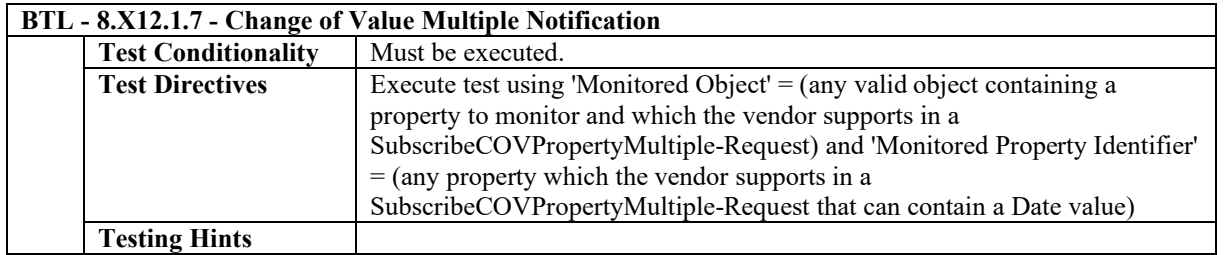

### **4.25.22 Can Subscribe to CharacterString Property Values**

The IUT can subscribe for, receive, and process Change of Value Multiple notifications from CharacterString property values.

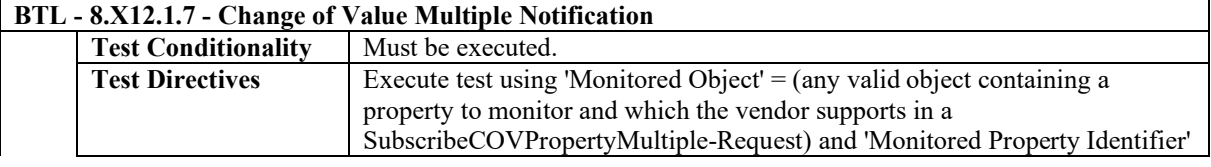

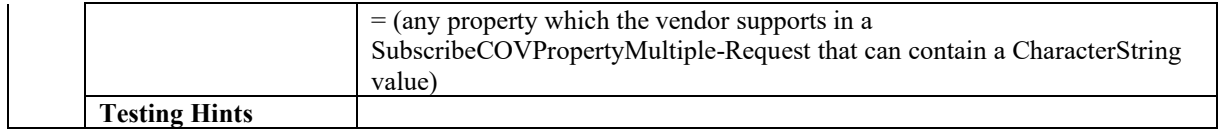

### **4.25.23 Can Subscribe to OctetString Property Values**

The IUT can subscribe for, receive, and process Change of Value Multiple notifications from OctetString property values.

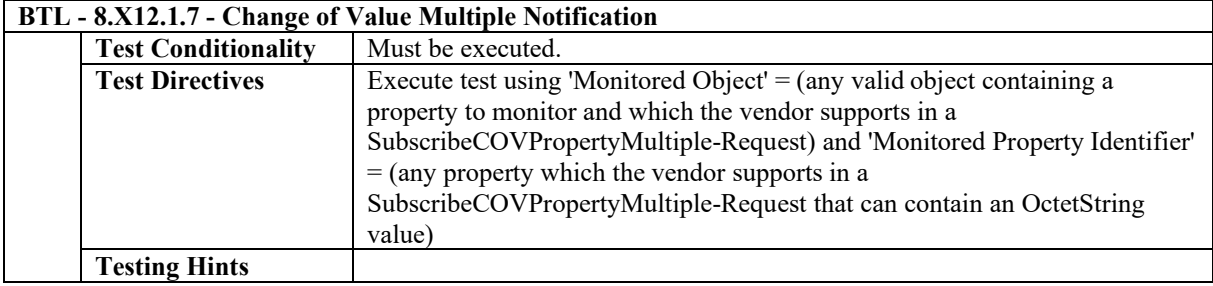

### **4.25.24 Can Subscribe to BitString Property Values**

The IUT can subscribe for, receive, and process Change of Value Multiple notifications from BitString property values.

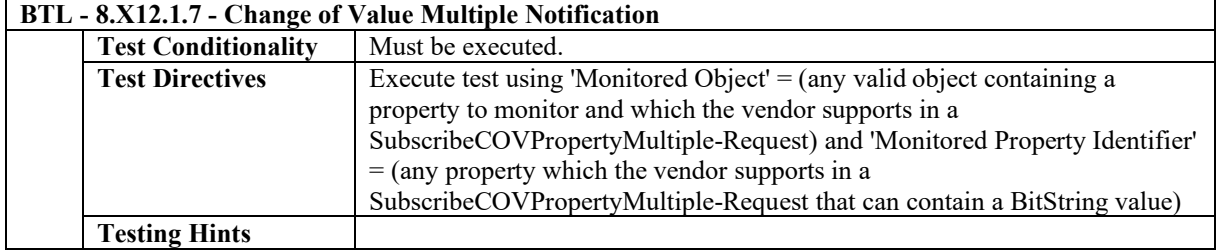

### **4.25.25 Can Subscribe to BACnetObjectIdentifier Property Values**

The IUT can subscribe for, receive, and process Change of Value Multiple notifications from BACnetObjectIdentifier property values.

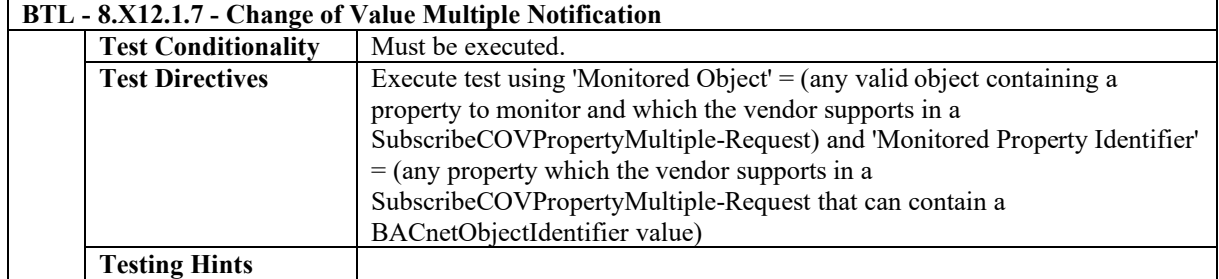

### **4.25.26 Can Subscribe to Value\_Source Property Values**

The IUT can subscribe for, receive, and process Change of Value Multiple notifications from Value Source property values.

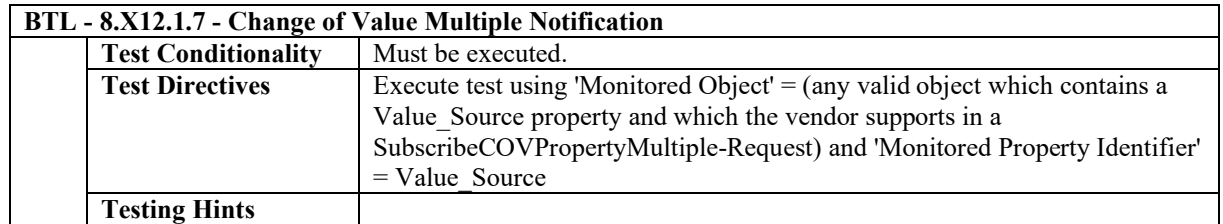

### **4.25.27 Can Subscribe to Constructed Property Values**

The IUT can subscribe for, receive, and process Change of Value Multiple notifications from constructed property values.

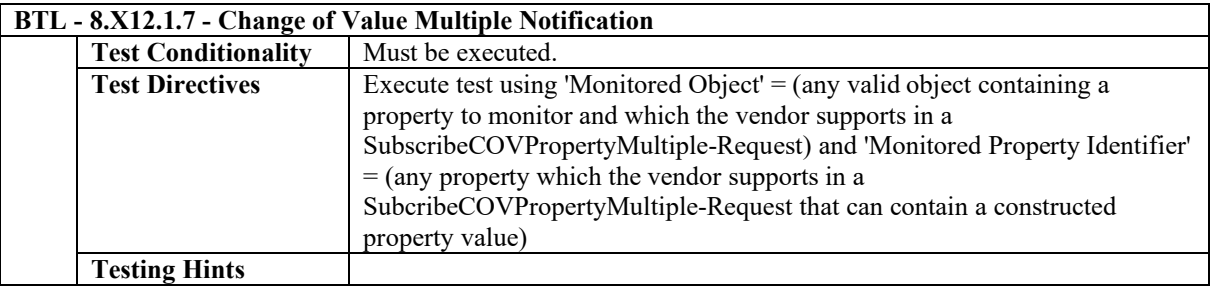

### **4.25.28 Can Subscribe to Proprietary Property Values of Basic Data Types**

The IUT can subscribe for, receive, and process Change of Value Multiple notifications from proprietary property values of basic data types.

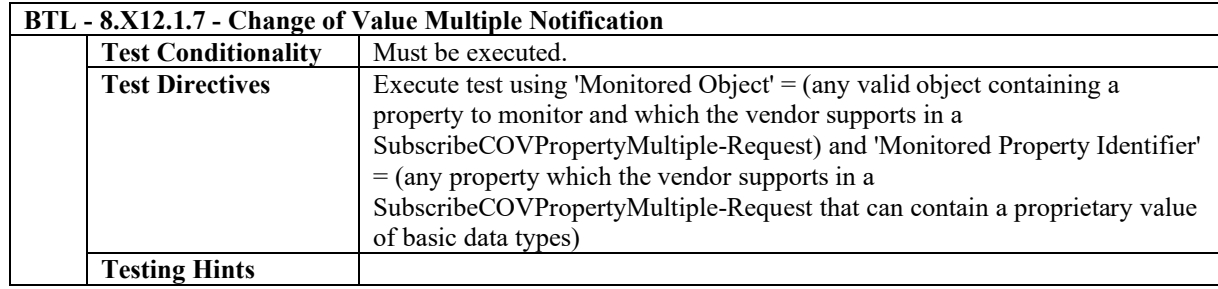

### **4.26 Data Sharing - Change Of Value Multiple - B**

### **4.26.1 Base Requirements**

Base requirements must be met by any IUT claiming conformance to this BIBB.

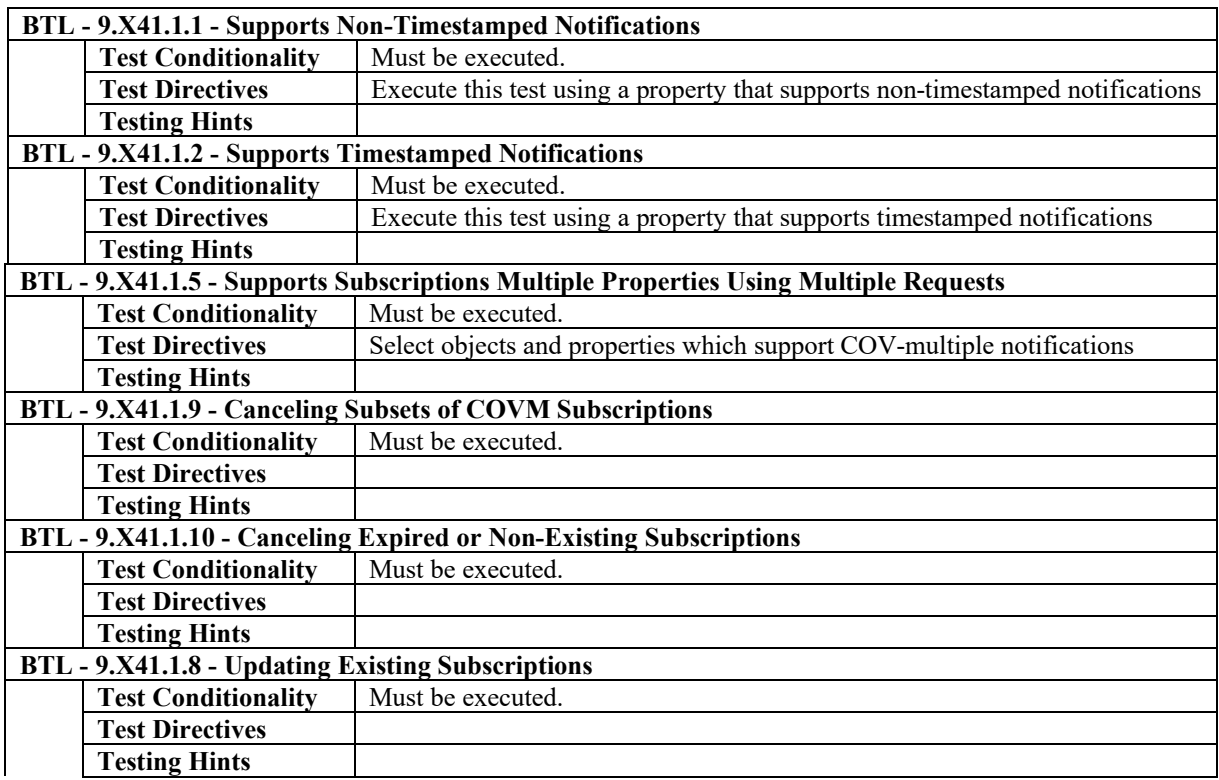

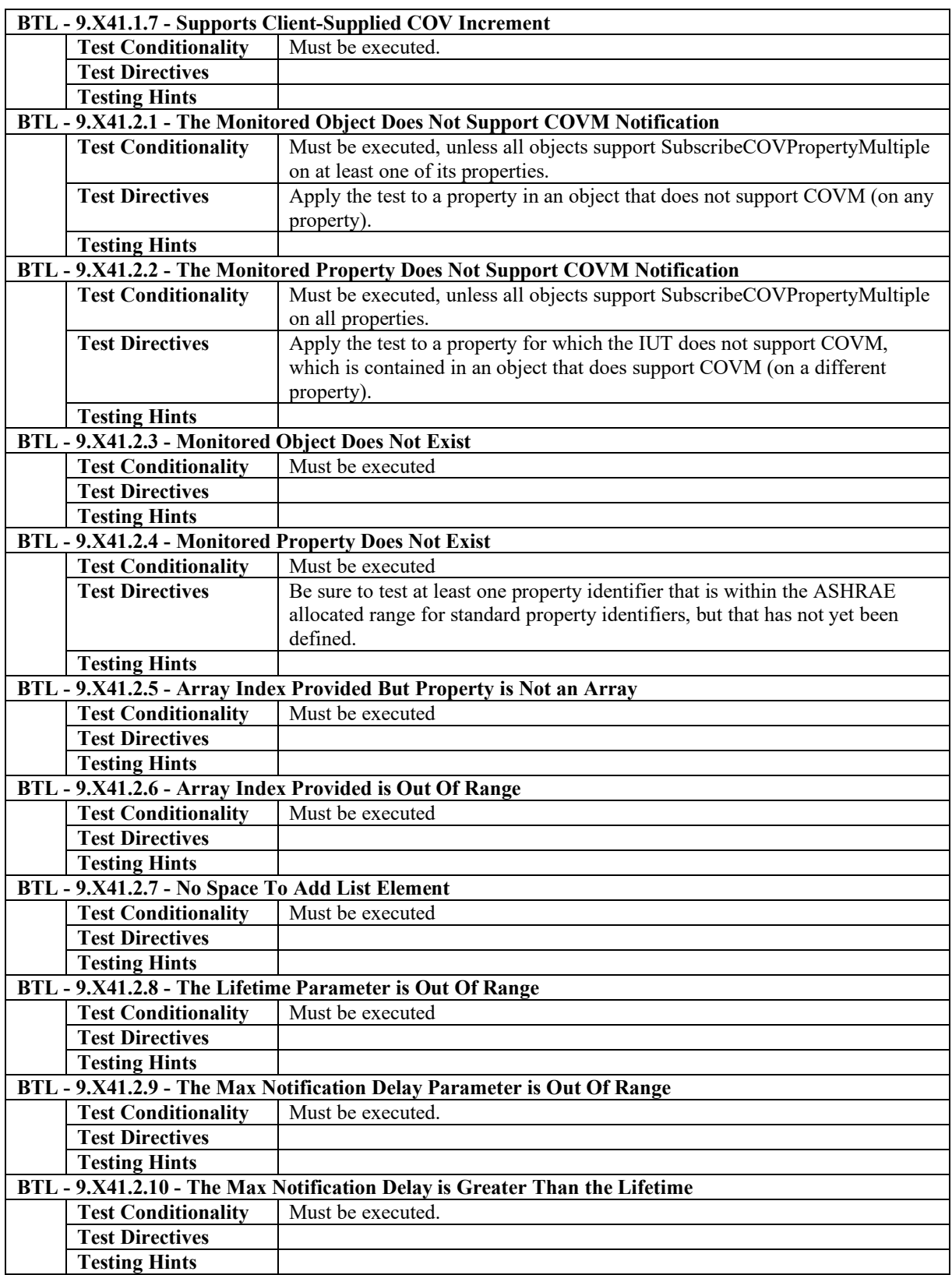

### **4.26.2Supports COVM Lifetimes Up to 8 Hours in Duration**

The IUT will accept COVM subscriptions with lifetimes up to 8 hours.

![](_page_23_Picture_318.jpeg)

![](_page_24_Picture_238.jpeg)

### **4.26.3Supports a Minimum of 5 COV-Multiple Contexts with 5 COV-References per Context**

The IUT supports 5 or more concurrent COVM subscriptions

![](_page_24_Picture_239.jpeg)

### **4.26.4Supports COVM for Non-Array Property**

The IUT supports COVM notifications for at least one non-array property

![](_page_24_Picture_240.jpeg)

### **4.26.5Supports COVM for Array Element**

The IUT supports COVM notifications for at least one array element.

![](_page_24_Picture_241.jpeg)

### **4.26.6Supports COVM for the Size of an Array**

The IUT supports COVM notifications for at least one index 0 of an array

![](_page_24_Picture_242.jpeg)

### **4.26.7Supports COVM for the Whole Array**

The IUT supports COVM notifications for at least one whole array

![](_page_25_Picture_241.jpeg)

#### **BTL - 9.X41.1.3 - Confirmed Change of Value Notification From Property Value**

### **4.26.8Supports COVM for List Property**

The IUT supports COVM notifications for at least one list property

![](_page_25_Picture_242.jpeg)

### **4.26.9Supports COVM for NULL Property Values**

The IUT supports COVM notifications for at least one property that contains a NULL value.

![](_page_25_Picture_243.jpeg)

### **4.26.10 Supports COVM for BOOLEAN Property Values**

The IUT supports change of value notifications for at least one BOOLEAN property value.

![](_page_25_Picture_244.jpeg)

![](_page_26_Picture_239.jpeg)

### **4.26.11 Supports COVM for Enumerated Property Values**

The IUT supports change of value notifications for at least one Enumerated property value.

![](_page_26_Picture_240.jpeg)

### **4.26.12 Supports COVM for INTEGER Property Values**

The IUT supports change of value notifications for at least one INTEGER property value.

![](_page_26_Picture_241.jpeg)

### **4.26.13 Supports COVM for Unsigned Property Values**

The IUT supports change of value notifications for at least one Unsigned Property value.

![](_page_26_Picture_242.jpeg)

![](_page_27_Picture_241.jpeg)

### **4.26.14 Supports COVM for REAL Property Values**

The IUT supports change of value notifications for at least one REAL property value.

![](_page_27_Picture_242.jpeg)

### **4.26.15 Supports COVM for Double Property Values**

The IUT supports change of value notifications for at least one Double property value.

![](_page_27_Picture_243.jpeg)

### **4.26.16 Supports COVM for Time Property Values**

The IUT supports change of value notifications for at least one Time property value.

![](_page_27_Picture_244.jpeg)

![](_page_28_Picture_239.jpeg)

### **4.26.17 Supports COVM for Date Property Values**

The IUT supports change of value notifications for at least one Date property value.

![](_page_28_Picture_240.jpeg)

### **4.26.18 Supports COVM for CharacterString Property Values**

The IUT supports change of value notifications for at least one CharacterString property value.

![](_page_28_Picture_241.jpeg)

### **4.26.19 Supports COVM for OctetString Property Values**

The IUT supports change of value notifications for at least one property with value of type OctetString.

![](_page_28_Picture_242.jpeg)

![](_page_29_Picture_253.jpeg)

### **4.26.20 Supports COVM for BitString Property Values**

The IUT supports change of value notifications for at least one property with value of type BitString.

![](_page_29_Picture_254.jpeg)

### **4.26.21 Supports COVM for BACnetObjectIdentifier Property Values**

The IUT supports change of value notifications for at least one property with value of type BACnetObjectIdentifier.

![](_page_29_Picture_255.jpeg)

### **4.26.22 Supports COVM for Value\_Source Property Values**

The IUT supports change of value notifications for at least one Value Source property value.

![](_page_29_Picture_256.jpeg)

![](_page_30_Picture_222.jpeg)

### **4.26.23 Supports COVM for Constructed Property Values**

The IUT supports change of value notifications for at least one constructed property value.

![](_page_30_Picture_223.jpeg)

[In BTL Specified Tests, add the following tests]

### **8.X12 SubscribeCOVPropertyMultiple Service Initiation Tests**

### **8.X12.1 Positive SubscribeCOVPropertyMultiple Service Initiation Tests**

#### **8.X12.1.1 Confirmed Notifications Subscription**

Reason for Change: Added new test to support DS-COVM-A testing.

Purpose: To verify the client can subscribe to confirmed notifications using the SubscribeCOVPropertyMultiple service.

Test Concept: The IUT is made to subscribe for confirmed notifications.

Test Steps:

1. MAKE (the IUT send a SubscribeCOVPropertyMultiple-Request),

![](_page_30_Picture_224.jpeg)

### **8.X12.1.2 Unconfirmed Notifications Subscription**

Reason for Change: Added new test to support DS-COVM-A testing.

Purpose: To verify the client can subscribe to unconfirmed notifications using the SubscribeCOVPropertyMultiple service.

Test Concept: The IUT is made to subscribe for unconfirmed notifications.

#### Test Steps:

- 1. MAKE (the IUT send a SubscribeCOVPropertyMultiple-Request),
- 2. RECEIVE SubscribeCOVPropertyMultiple-Request 'Subscriber Process Identifier' = (any valid process identifier), 'Issue Confirmed Notifications' = FALSE,  $L$ ifetime' =  $L$ , 'Max Notification Delay' = (any valid notification delay), 'List of COV Subscription Specifications' = (any valid list of subscriptions)
- 3. TRANSMIT BACnet-SimpleAck-PDU

#### **8.X12.1.3 Requests 8 Hour Lifetimes**

Reason for Change: Added new test to support DS-COVM-A testing.

Purpose: To verify that the IUT is able to provide a lifetime which is less than or equal to 8 hours for any SubscribeCOVPropertyMultiple request it generates.

Test Concept: The tester selects any of the possible COVM subscriptions that the IUT is able to generate and it is configured to use a lifetime less than or equal to 8 hours. The IUT is made to send the subscription, and the lifetime is verified to be less than or equal to 8 hours.

Test Steps:

- 1. MAKE (the IUT send the selected SubscribeCOVPropertyMultiple-Request),
- 2. RECEIVE SubscribeCOVPropertyMultiple-Request, 'Subscriber Process Identifier' = (any valid process identifier), 'Issue Confirmed Notifications' = TRUE | FALSE, 'Lifetime' =  $\qquad \qquad (any value \le 28800),$ 'Max Notification Delay' = (any valid delay between 1 and 3600),

'List of COV Subscription Specifications' = (a valid list of COV Specifications)

3. TRANSMIT BACnet-SimpleACK-PDU

#### **8.X12.1.4 Subscribe to Timestamped Notifications**

Reason for Change: Added new test to support DS-COVM-A testing.

Purpose: To verify the client can subscribe to timestamped notifications using the SubscribeCOVPropertyMultiple service.

Test Concept: A subscription for timestamped COVM notifications is established with Lifetime L for property P1 of Object O1. L shall be less than 8 hours but large enough to complete the test.

Test Steps:

1. MAKE (the IUT send a SubscribeCOVPropertyMultiple-Request),

![](_page_31_Picture_264.jpeg)

3. TRANSMIT BACnet-SimpleAck-PDU

#### **8.X12.1.5 Subscribe to Two Properties in a Single Object**

Reason for Change: Added new test to support DS-COVM-A testing.

Purpose: To verify that the IUT can subscribe to 2 or more properties from a single object.

Test Concept: A subscription for COVM notifications is established for properties from a single object.

Test Steps:

1. MAKE (the IUT send a SubscribeCOVPropertyMultiple-Request),

- 2. RECEIVE SubscribeCOVPropertyMultiple-Request 'Subscriber Process Identifier' = (any valid process identifier), 'Issue Confirmed Notifications' = TRUE | FALSE, 'Lifetime' = L, 'Max Notification Delay' = (any valid notification delay), 'List of COV Subscription Specifications' = (a valid list of 2 or more properties from a single object)
- 3. TRANSMIT BACnet-SimpleAck-PDU

#### **8.X12.1.6 Subscribe to Properties in Multiple Objects Using a Single Request**

Reason for Change: Added new test to support DS-COVM-A testing.

Purpose: To verify the client can subscribe to properties from multiple objects.

Test Concept: A subscription for notifications is established for properties from 2 or more objects.

Test Steps:

- 1. MAKE (the IUT send a SubscribeCOVPropertyMultiple-Request),
- 2. RECEIVE SubscribeCOVPropertyMultiple-Request

```
'Subscriber Process Identifier' = (PID: any valid process identifier),
'Issue Confirmed Notifications' = TRUE | FALSE,
L; \text{L} = \text{L},
'Max Notification Delay' = (any valid notification delay),
'List of COV Subscription Specifications' = (PROPS: any valid list of properties from 2 or more objects)
```
3. TRANSMIT BACnet-SimpleAck-PDU

#### **8.X12.1.7 Change of Value Multiple Notification**

Reason for Change: Added new test to support DS-COVM-A testing.

Purpose: To verify that the IUT accepts COVM notifications for properties which it subscribed to.

Test Concept: A subscription for COVM notifications is established, a notification is sent to the IUT, and the vendor defined actions are verified.

Test Steps:

1. MAKE (the IUT send a SubscribeCOVPropertyMultiple-Request), 2. RECEIVE SubscribeCOVPropertyMultiple-Request 'Subscriber Process Identifier' = (ID1: any valid process identifier), 'Issue Confirmed Notifications' = TRUE | FALSE, 'Lifetime' =  $(L: any valid lifetime)$ , 'Max Notification Delay' = (any valid delay between 1 and 3600), 'List of COV Subscription Specifications' = (PROPS: any valid list of subscriptions) 3. TRANSMIT BACnet-SimpleACK-PDU 4. IF (the subscription was for confirmed notifications) THEN TRANSMIT ConfirmedCOVNotificationMultiple-Request, 'Subscriber Process Identifier' = ID1, 'Initiating Device Identifier' = TD, 'Time Remaining' =  $($ any value  $\sim=$  L), 'Timestamp' = (any valid value, or absent if subscribed to non-timestamped notifications), 'List of COV Notifications' = (values appropriate to each entry in PROPS) RECEIVE BACnet-SimpleACK-PDU ELSE TRANSMIT UnconfirmedCOVNotificationMultiple-Request, 'Subscriber Process Identifier' = ID1, 'Initiating Device Identifier' = TD, 'Time Remaining' =  $($ any value  $\sim=$  L), 'Timestamp' = (any valid value, or absent if subscribed to non-timestamped notifications),

'List of COV Notifications' = (values appropriate to each entry in PROPS)

5. CHECK (verify that any appropriate functions defined by the manufacturer, such as displaying information on a workstation screen are carried out)

#### **8.X12.1.8 Canceling a Subscription**

Reason for Change: Added new test to support DS-COVM-A testing.

Purpose: To verify the client can cancel a COVM subscription.

Test Concept: A subscription for COVM notifications is established with a lifetime L, which is long enough to complete the test. The client is made to cancel the subscription by sending a SubscribeCOVPropertyMultiple request with Lifetime, and Max Notification Delay absent.

Test Steps:

![](_page_33_Picture_235.jpeg)

#### **8.X12.2 Negative SubscribeCOVPropertyMultiple Service Initiation Tests**

#### **8.X12.2.1 Change of Value Multiple Notification Arrives After Subscription Has Expired**

Reason for Change: Added new test to support DS-COVM-A testing.

Purpose: To verify that an appropriate error is returned if a COVM notification arrives after the subscription time period has expired.

Test Concept: A subscription for COVM notifications is established and then cancelled or allowed to expire. A ConfirmedCOVNotificationMultiple is then sent to the IUT to verify it returns either the appropriate error or a Simple-Ack.

Test Steps:

![](_page_34_Picture_289.jpeg)

#### **8.X12.2.2 Unknown Subscription**

Reason for Change: Added new test to support DS-COVM-A testing.

Purpose: To verify that an appropriate response is returned if a COVM notification arrives that contains arguments or parameters which do not match any current subscriptions.

Test Concept: The TD sends a ConfirmedCOVNotificationMultiple-Request which does not correspond to any existing subscriptions. Verify that the IUT responds with either an error message or a Simple-ACK.

Configuration Requirements: At the start of the test, the IUT shall have no outstanding COVM subscriptions with TD using process identifier ID2.

Test Steps:

![](_page_34_Picture_290.jpeg)

2. RECEIVE

BACnet-Error-PDU, Error Class = SERVICES, (BACnet-SimpleACK-PDU)

Error Code = (UNKNOWN\_SUBSCRIPTION) |

#### **9.X41 SubscribeCOVPropertyMultiple Service Execution Tests**

#### **9.X41.1 Positive SubscribeCOVPropertyMultiple Service Execution Tests**

#### **9.X41.1.1 Supports Non-Timestamped Notifications**

Reason for Change: Added new test to support DS-COVM-B testing.

Purpose: To verify that the IUT can execute a COVM Notification without providing a timestamp

Test Concept: A subscription for COVM notifications, with the Timestamped parameter set to FALSE. Verify that the IUT sends the appropriate COVM notification in response.

Test Steps:

![](_page_35_Picture_267.jpeg)

#### **9.X41.1.2 Supports Timestamped Notifications**

Reason for Change: Added new test to support DS-COVM-B testing.

Purpose: To verify that the IUT can execute a COVM Notification providing a timestamp

Test Concept: A subscription for COVM notifications with the Timestamped parameter set to TRUE for at least 1 entry in the list of subscriptions, and FALSE for at least 1 entry in the list of subscriptions, is sent to the IUT for properties for which the IUT supports COVM. Verify that the IUT sends the appropriate COVM notification in response.

#### Test Steps:

![](_page_36_Picture_289.jpeg)

WHILE (notifications have not been received for all subscribed to items) BEFORE **Notification Fail Time** RECEIVE UnconfirmedCOVNotificationMultiple-Request, 'Subscriber Process Identifier' = ID1, 'Initiating Device Identifier' = IUT, 'Time Remaining' =  $($ a value  $\sim=$  L), 'Timestamp' = (an appropriate timestamp) 'List of COV Notifications' = (values appropriate to some or all of the properties subscribed to along with 'Time of Change' values only for those for which timestamps were requested)

Notes to Tester: If the IUT only supports COVM for one property in one object, then the subscription shall be for the single property with Timestamped set to TRUE.

#### **9.X41.1.3 Confirmed Change of Value Notification From Property Value**

Reason for Change: Added new test to support DS-COVM-B testing.

Purpose: To verify that the IUT initiates a ConfirmedCOVMultipleNotification service request when a subscribed to property changes.

Test Concept: A COVM subscription is made which contains a subscription to property P1 in object O1. The value of P1 is changed and it is verified that the IUT sends a COVM notification.

Test Steps:

1. TRANSMIT SubscribeCOVPropertyMultiple-Request

![](_page_36_Picture_290.jpeg)

- 2. RECEIVE BACnet-SimpleACK-PDU
- 3. BEFORE **Notification Fail Time**

RECEIVE ConfirmedCOVNotificationMultiple-Request,

'Subscriber Process Identifier' = ID1,

![](_page_37_Picture_278.jpeg)

#### **9.X41.1.4 Unconfirmed Change of Value Notification From Property Value**

Reason for Change: Added new test to support DS-COVM-B testing.

Purpose: To verify that the IUT initiates an UnconfirmedCOVMultipleNotification service request when a subscribed to property changes.

Test Concept: A COVM subscription is made which contains a subscription to property P1 in object O1. The value of P1 is changed and it is verified that the IUT send a COVM notification.

Test Steps:

1. TRANSMIT SubscribeCOVPropertyMultiple-Request

![](_page_37_Picture_279.jpeg)

#### 2. RECEIVE BACnet-SimpleACK-PDU

3. WHILE (notifications have not been received for all subscribed to items)

### BEFORE **Notification Fail Time**

RECEIVE UnconfirmedCOVNotificationMultiple-Request,

![](_page_37_Picture_280.jpeg)

4. MAKE (a change to the P1 that should cause a COVM notification)

#### 5. BEFORE **Notification Fail Time**

RECEIVE UnconfirmedCOVNotificationMultiple-Request,

![](_page_37_Picture_281.jpeg)

#### **9.X41.1.5 Supports Subscriptions to Multiple Properties Using Multiple Requests**

Reason for Change: Added new test to support DS-COVM-B testing.

Purpose: To verify the server adds new subscriptions to existing COVM contexts when requested.

Test Concept: A subscription for COVM notifications is established for property P1 of object O1. A second subscription is sent using the same COVM context for property P2 in object O2. Verify that the IUT's Active COV Multiple Subscriptions property is correctly updated after each subscription.

Configuration Requirements: There are no active COVM subscription for properties in the IUT. If the IUT cannot be configured to have 2 properties which support COVM subscriptions, then this test shall be skipped.

Test Steps:

1. CHECK (the IUT's Active COV Multiple Subscriptions property is empty) 2. TRANSMIT SubscribeCOVPropertyMultiple-Request 'Subscriber Process Identifier' = (ID1: any valid process identifier), 'Issue Confirmed Notifications' = TRUE | FALSE,  $L$ ,  $L$  ifetime' =  $L$ , 'Max Notification Delay' = (any valid notification delay), 'List of COV Subscription Specifications' = { ('Monitored Object' = 01, 'List of COV References' =  $\{$ 'Monitored Property' =  $P1$ , 'COV Increment'  $=$  (any valid increment, or empty if P1 is not numeric), 'Timestamped' =  $TRUE$   $| FALSE$ )} ) } 3. RECEIVE BACnet-SimpleAck-PDU 4. IF (confirmed notifications were requested) THEN BEFORE **Notification Fail Time** RECEIVE ConfirmedCOVNotificationMultiple-Request, 'Subscriber Process Identifier' = ID1, 'Initiating Device Identifier' = IUT, 'Time Remaining' =  $($ any value  $\sim= L$ ), 'Timestamp' = (an appropriate timestamp) 'List of COV Notifications' = (a list of values of length 1 indicating P1's value) TRANSMIT BACnet-SimpleACK-PDU ELSE BEFORE **Notification Fail Time** RECEIVE UnconfirmedCOVNotificationMultiple-Request, 'Subscriber Process Identifier' = ID1,  $'Initiating Device Identifier' = IUT,$ 'Time Remaining' =  $($ any value  $\sim= L$ ), 'Timestamp' = (an appropriate timestamp, or absent if timestamps not requested) 'List of COV Notifications' = (a list of values of length 1 indicating P1's value) 5. VERIFY Active COV Multiple Subscriptions  $=$  (a list with one entry for COVM context ID1 with 1 entry for the subscription to P1) 6. TRANSMIT SubscribeCOVPropertyMultiple-Request 'Subscriber Process Identifier' = ID1, 'Issue Confirmed Notifications' = TRUE | FALSE,  $'Lifetime' = L,$ 'Max Notification Delay' = (any valid notification delay), 'List of COV Subscription Specifications' =  $\{$  ('Monitored Object' =  $\qquad 02$ , 'List of COV References' =  $\qquad \qquad \{$ 'Monitored Property' = P2, 'COV Increment'  $=$  (any valid increment, or

empty if P2 is not

![](_page_39_Picture_251.jpeg)

Notes to Tester: Objects O1 and O2 can be the same object, and properties P1 and P2 can be the same property, but (O1, P1) must be different than (O2, P2).

#### **9.X41.1.6 Ensuring 5 Concurrent COV-Multiple Contexts With 5 COV-References Per Context**

Reason for Change: Added new test to support DS-COVM-B testing.

Purpose: To verify that the IUT can support 5 COV-multiple contexts with 5 COV-references each.

Test Concept: Subscriptions for COVM notifications are made using process identifiers PID1 through PID5. The required post subscription notifications are verified. Once all subscriptions are made, the Active\_COV\_Multiple\_Subscriptions is verified to contain all subscriptions.

Configuration Requirements: The IUT has no active COVM subscriptions.

![](_page_39_Picture_252.jpeg)

![](_page_40_Picture_290.jpeg)

3. VERIFY Active COV Multiple Subscriptions = (a list of 5 COVM contexts as subscribed to)

#### **9.X41.1.7 Supports Client-Supplied COV Increment**

Reason for Change: Added new test to support DS-COVM-B testing.

Purpose: To verify that the IUT abides by client supplied COV increments from SubscribeCOVPropertyMultiple requests.

Test Concept: A subscription for COVM notifications is made to a numeric property P1 which supports COVM in object O1. The COV Increment, N, is specified in the subscription request. Verify that the COV Increment N is stored in the COVM context for this subscription. The value of P1 is changed by less than the COV Increment and the TD waits to ensure the IUT does not generate a notification. The value of P1 is changed such that the total change is more than N and it is verified that the IUT sends a notification within the delay time.

Configuration Requirements: If the property being subscribed to has a related COV\_Increment property in the object, then the value of N should be significantly different than the value of the COV\_Increment property. If the object does not have a COV\_Increment property, then N shall be significantly different than the device's internal COV Increment.

Test Steps:

1. TRANSMIT SubscribeCOVPropertyMultiple-Request

![](_page_40_Picture_291.jpeg)

2. RECEIVE BACnet-SimpleACK-PDU

3. VERIFY Active COV Multiple Subscriptions = (a list containing a COVM context for ID1 containing 1 entry

for P1 with a COV Increment of N)

- 4. MAKE (P1's value change by less than COV Increment)
- 5. WAIT **Notification Fail Time** + MND
- 5. CHECK (verify that the IUT did not transmit a notification message for the monitored property)
- 6. MAKE (P1's value change such that the total change to P1 is slightly more than N)
- 7. IF (the subscription was for confirmed notifications) THEN

#### BEFORE **Notification Fail Time**

RECEIVE ConfirmedCOVNotificationMultiple-Request,

'Subscriber Process Identifier' = ID1, 'Initiating Device Identifier' = IUT, Time Remaining' =  $($ any valid value greater than 0 and less than  $L$ ),

![](_page_41_Picture_255.jpeg)

#### **9.X41.1.8 Updating Existing Subscriptions**

Reason for Change: Added new test to support DS-COVM-B testing.

Purpose: To verify that the IUT supports resubscriptions to extend the lifetime of COVM contexts.

Test Concept: A COVM subscription is made for 1 or more properties in the IUT. The IUT shall be made to transmit a notification to the TD and the Time Remaining value is validated. Before the subscription expires, the TD resubscribes with a different, and longer, lifetime and the new lifetime is verified in the resultant COVM notification.

Test Steps:

![](_page_41_Picture_256.jpeg)

![](_page_42_Picture_261.jpeg)

#### **9.X41.1.9 Canceling Subsets of COVM Subscriptions**

Reason for Change: Added new test to support DS-COVM-B testing.

Purpose: To verify that the IUT correctly cancels COVM subscriptions for some, not all, of the properties subscribed to in a COVM context.

Test Concept: A subscription for COVM notifications is established for multiple properties within the IUT. Before the subscriptions expire, one of the subscriptions is cancelled. Verify that the IUT's Active\_COV\_Multiple\_Subscriptions property only contains an entry for the remaining subscriptions.

Configuration Requirements: There are no active COVM subscription for properties in the IUT. If the IUT cannot be configured to have 2 properties which support COVM subscriptions, then this test shall be skipped.

Test Steps:

- 1. VERIFY Active\_COV\_Multiple\_Subscriptions = ()
- 2. TRANSMIT SubscribeCOVPropertyMultiple-Request 'Subscriber Process Identifier'  $=$  (any valid process identifier),

![](_page_43_Picture_304.jpeg)

#### **9.X41.1.10 Canceling Expired or Non-Existing Subscriptions**

Reason for Change: Added new test to support DS-COVM-B testing.

Purpose: To verify the IUT does not return an error when the client cancels a COVM subscription that doesn't match any of the COV contexts in the IUT's list of active subscriptions.

Test Concept: Send a SubscribeCOVPropertyMultiple request to cancel a subscription for property P1 in object O1, which is not in the list of subscriptions in the IUT's Active\_COV\_Multiple\_Subscriptions property. Verify that the IUT sends a BACnet-SimpleACK-PDU in response.

Configuration Requirements: The IUT is configured with 1 or more COVM subscriptions. One of the subscriptions is using a process identifier ID1 and includes a subscription to property P1 in object O1. Property P2 in object O2 shall not be included in the subscriptions for ID1 (but may in subscriptions using a different process identifier). Where possible P2 in O2 should be a property for which the IUT supports COVM subscriptions.

Test Steps:

![](_page_43_Figure_8.jpeg)

2. CHECK (COVM\_LIST contains an COVM context with a process identifier of ID1 and includes a subscription to property P1 in object O1)

3. TRANSMIT SubscribeCOVPropertyMultiple-Request

![](_page_43_Picture_305.jpeg)

- 7. RECEIVE BACnet-SimpleACK-PDU
- 8. VERIFY Active COV Multiple Subscriptions = COVM LIST

#### **9.X41.1.11 Subscription Expiration Test**

Reason for Change: Added new test to support DS-COVM-B testing.

Purpose: To verify that the IUT removes subscriptions from the list of active subscriptions once the subscription lifetime has elapsed.

Test Concept: A COVM subscription is made for 1 or more properties in the IUT. One of the subscribed to properties is made to change and it is verified that the IUT transmits a notification to the TD containing an accurate Time Remaining value. The tester then waits for the subscription to expire, it is verified that Active\_COV\_Multiple\_Subscriptions is updated. The property is changed again and it is verified that the IUT does not send a notification.

Configuration Requirements: No existing subscription exists for ID1 for the TD. A value for L is chosen which is long enough to complete the initial test steps, but which is short enough to wait for it to expire.

Test Steps: 1. TRANSMIT SubscribeCOVPropertyMultiple-Request 'Subscriber Process Identifier' = ID1, 'Issue Confirmed Notifications' = TRUE | FALSE,  $L$ ;  $\text{L}$  =  $\text{L}$ , 'Max Notification Delay' =  $\qquad \qquad 0,$ 'List of COV Subscription Specifications' = (a valid list of subscriptions) 2. RECEIVE BACnet-SimpleACK-PDU 3. IF (the subscription was for confirmed notifications) THEN BEFORE **Notification Fail Time** RECEIVE ConfirmedCOVNotificationMultiple-Request, 'Subscriber Process Identifier' = ID1,  $'Initiating Device Identifier' = IUT,$ 'Time Remaining' =  $($ a value  $\sim=$  L), 'Timestamp' = (an appropriate timestamp, if subscribed to timestamped Notifications, otherwise absent), 'List of COV Notifications' = (values appropriate to the properties subscribed to) TRANSMIT BACnet-SimpleACK-PDU ELSE WHILE (notifications have not been received for all subscribed to items) BEFORE **Notification Fail Time** RECEIVE UnconfirmedCOVNotificationMultiple-Request, 'Subscriber Process Identifier' = ID1, 'Initiating Device Identifier' = IUT, 'Time Remaining'  $\sim$  (a value approximately equal to, but not greater than, the requested subscription lifetime), 'Timestamp' = (an appropriate timestamp, if subscribed to timestamped Notifications, otherwise absent), 'List of COV Notifications' = (values appropriate to some or all of the properties subscribed to) 4. MAKE (a change to a monitored property, P1, that should cause a COVM notification) 5. WAIT N seconds, where  $L > N >$  the resolution of the IUT's COVM lifetime timer 6. IF (the subscription was for confirmed notifications) THEN BEFORE **Notification Fail Time** RECEIVE ConfirmedCOVNotificationMultiple-Request, 'Subscriber Process Identifier' = ID1,  $'Initiating Device Identifier' = IUT$ , 'Time Remaining' =  $(TR: 0 \leq TR \leq (L - N)),$ 'Timestamp' = (an appropriate timestamp, if subscribed to timestamped Notifications, otherwise absent) 'List of COV Notifications' = (a list of values of length 1 indicating P1's value)

TRANSMIT BACnet-SimpleACK-PDU

#### **ELSE**

#### BEFORE **Notification Fail Time**

RECEIVE UnconfirmedCOVNotificationMultiple-Request, 'Subscriber Process Identifier' = ID1, 'Initiating Device Identifier' = IUT, Time Remaining' =  $(TR: 0 \leq TR \leq (L - N)),$ 'Timestamp' = (an appropriate timestamp, if subscribed to timestamped Notifications, otherwise absent) 'List of COV Notifications' = (values appropriate to the properties subscribed to)

7. WAIT L seconds

- 8. MAKE (a change to a monitored property that would cause a COVM notification if there were an active subscription)
- 9. CHECK (verify that the IUT did not transmit a COVM notification message for the modified property)
- 10. VERIFY Active COV Multiple Subscriptions = (a list which does not contain a COVM context for ID1)

#### **9.X41.2 Negative SubscribeCOVPropertyMutliple Service Execution Tests**

#### **9.X41.2.1 The Monitored Object Does Not Support COVM Notification**

Reason for Change: Added new test to support DS-COVM-B testing.

Purpose: To verify that the IUT correctly responds to a SubscribeCOVPropertyMultiple request to establish a subscription when the monitored object does not support COVM notifications.

Test Concept: A subscription for COVM notifications is made which includes a request for property P1 in object O1. where O1 does not support COVM All requested subscriptions before O1 are selected such that they would succeed if O1 were not in the list. It is verified that the IUT returns the correct error indicating O1 and P1 as the first failed element encountered.

Configuration Requirements: The object, O1, shall not support COVM notification for any of its properties. If the IUT cannot be configured in this manner, then this test shall be skipped.

Test Steps:

![](_page_45_Picture_234.jpeg)

#### **9.X41.2.2 The Monitored Property Does Not Support COVM Notification**

Reason for Change: Added new test to support DS-COVM-B testing.

Purpose: To verify that the IUT correctly responds to a SubscribeCOVPropertyMultiple request to establish a subscription when the monitored property does not support COVM notifications.

Test Concept: A subscription for COVM notifications is made which includes a request for property P1 in object O1. where P1 does not support COVM All requested subscriptions before P1 are selected such that they would succeed if P1 were not in the list. It is verified that the IUT returns the correct error indicating O1 and P1 as the first failed element encountered.

Configuration Requirements: The object, O1, shall support COVM notification for any of its properties. If the IUT does not support objects for which COVM is supported for only a subset of the properties, then this test shall be skipped.

Test Steps:

![](_page_46_Picture_202.jpeg)

#### **9.X41.2.3 Monitored Object Does Not Exist**

Reason for Change: Added new test to support DS-COVM-B testing.

Purpose: To verify that the IUT correctly responds to a SubscribeCOVPropertyMultiple request to establish a subscription when the monitored object does not exist.

Test Concept: A subscription for COVM notifications is made which includes a request for property P1 in object O1. where O1 does not exist but would support COVM for P1 if it did. All requested subscriptions before O1 are selected such that they would succeed if O1 were not in the list. It is verified that the IUT returns the correct error indicating O1 and P1 as the first failed element encountered.

Configuration Requirements: The object, O1, shall be of a type for which the IUT supports COVM notifications for property P1. If the IUT cannot be configured in this manner, then this test shall be skipped.

Test Steps:

![](_page_46_Picture_203.jpeg)

#### **9.X41.2.4 Monitored Property Does Not Exist**

Reason for Change: Added new test to support DS-COVM-B testing.

Purpose: To verify that the IUT correctly responds to a SubscribeCOVPropertyMultiple request to establish a subscription when the monitored property does not exist.

Test Concept: A subscription for COVM notifications is made which includes a request for property P1 in object O1. where P1 does not exist in O1. All requested subscriptions before P1 in O1 are selected such that they would succeed if P1 in O1 were not in the list. It is verified that the IUT returns the correct error indicating O1 and P1 as the first failed element encountered.

Configuration Requirements: The object, O1, shall exist, shall not contain P1 and be of a type for which the IUT supports COVM notifications. If the IUT cannot be configured in this manner, then this test shall be skipped.

Test Steps:

![](_page_47_Picture_215.jpeg)

#### **9.X41.2.5 Array Index Provided But Property is Not an Array**

Reason for Change: Added new test to support DS-COVM-B testing.

Purpose: To verify that the IUT correctly responds to a SubscribeCOVPropertyMultiple request to establish a subscription when the monitored property is not an array but an array index is provided.

Test Concept: A subscription for COVM notifications is made which includes a request for property P1, with an array index, in object O1 where the IUT supports COVM for P1 in O1 but P1 is not an array. All requested subscriptions before P1 in O1 are selected such that they would succeed if P1 in O1 were not in the list. It is verified that the IUT returns the correct error indicating O1 and P1 as the first failed element encountered.

Configuration Requirements: The property P1 shall be one which supports COVM and is not an array. If the IUT cannot be configured in this manner, then this test shall be skipped.

Test Steps:

![](_page_47_Picture_216.jpeg)

![](_page_47_Picture_217.jpeg)

}

#### **9.X41.2.6 Array Index Provided Is Out Of Range**

Reason for Change: Added new test to support DS-COVM-B testing.

Purpose: To verify that the IUT correctly responds to a SubscribeCOVPropertyMultiple request to establish a subscription when the monitored property an array but the provided array index is outside the range of the array.

Test Concept: A subscription for COVM notifications is made which includes a request for an array property P1, with an array index, in object O1 where the IUT supports COVM for P1. All requested subscriptions before P1 in O1 are selected such that they would succeed if P1 in O1 were not in the list. It is verified that the IUT returns the correct error indicating O1 and P1 as the first failed element encountered.

Configuration Requirements: If the IUT does not support COVM on any array properties, then this test shall be skipped.

Test Steps:

![](_page_48_Picture_198.jpeg)

![](_page_48_Picture_199.jpeg)

#### **9.X41.2.7 No Space to Add List Element**

Reason for Change: Added new test to support DS-COVM-B testing.

Purpose: To verify that the IUT correctly responds to a SubscribeCOVPropertyMultiple request to establish a subscription when there is no space for a subscription.

Test Concept: Repeatedly subscribe to the same object each time with a different Process Identifier until the device runs out of resources and returns the appropriate error.

Configuration Requirements: If the device cannot be configured such that the maximum number of subscriptions the IUT can accept is less than 10000, then this test shall be skipped.

Test Steps:

REPEAT PID = (1 through the maximum number of subscriptions the IUT can accept plus 1 or until the IUT returns an Error-PDU) {

1. TRANSMIT SubscribeCOVPropertyMultiple-Request

![](_page_48_Picture_200.jpeg)

```
'List of COV Subscription Specifications' = (any valid list of subscriptions)
2. RECEIVE BACNET-SimpleACK-PDU
       | (BACnet-Error-PDU,
          'Error Class' = RESOURCES,
          'Error Code' = NO_SPACE_TO_ADD_LIST_ELEMENT)
```
}

#### **9.X41.2.8 The Lifetime Parameter is Out Of Range**

Reason for Change: Added new test to support DS-COVM-B testing.

Purpose: To verify that the IUT correctly responds to a SubscribeCOVPropertyMultiple request to establish a subscription when the Lifetime parameter is out of range.

Configuration Requirements: If the device supports lifetimes across the full range of valid lifetimes then this test shall be skipped.

Test Steps:

```
1. TRANSMIT SubscribeCOVPropertyMultiple-Request
```
![](_page_49_Picture_212.jpeg)

#### **9.X41.2.9 The Max Notification Delay Parameter is Out Of Range**

Reason for Change: Added new test to support DS-COVM-B testing.

Purpose: To verify that the IUT correctly responds to a SubscribeCOVPropertyMultiple request to establish a subscription when the Max Notification Delay parameter is out of range.

Configuration Requirements: If the device supports Max Notification Delays across the full range of valid values then this test shall be skipped.

Test Steps:

![](_page_49_Picture_213.jpeg)

#### **9.X41.2.10 The Max Notification Delay is Greater Than the Lifetime**

Reason for Change: Added new test to support DS-COVM-B testing.

Purpose: To verify that the IUT correctly responds to a SubscribeCOVPropertyMultiple request to establish a subscription when the Max Notification Delay parameter is greater than the Lifetime parameter.

### Test Steps:

![](_page_50_Picture_62.jpeg)